# CONTROL DE LA EJECUCION DE PROYECTOS POR EL METODO DEL CAMINO CRITICO (Pert)

N° 4 Antonio Baltar

**TILPES** 

 $\sim 300$  km s  $^{-1}$ 

 $\mathbf{C}$  20

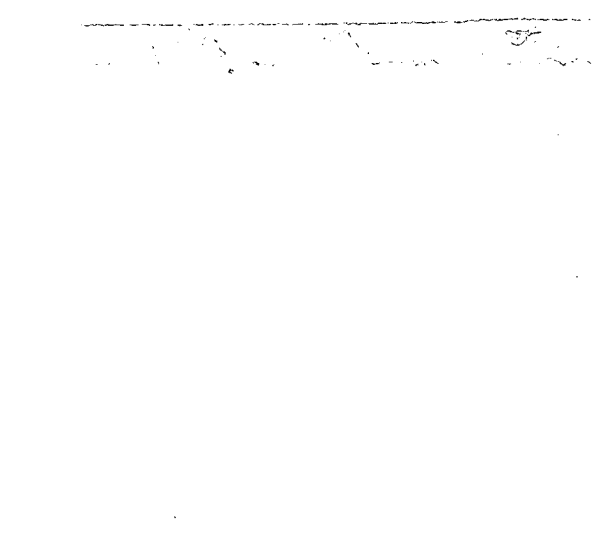

 $\label{eq:2.1} \frac{1}{\sqrt{2}}\int_{0}^{\infty}\frac{1}{\sqrt{2\pi}}\left(\frac{1}{\sqrt{2\pi}}\right)^{2\alpha} \frac{1}{\sqrt{2\pi}}\int_{0}^{\infty}\frac{1}{\sqrt{2\pi}}\left(\frac{1}{\sqrt{2\pi}}\right)^{\alpha} \frac{1}{\sqrt{2\pi}}\frac{1}{\sqrt{2\pi}}\int_{0}^{\infty}\frac{1}{\sqrt{2\pi}}\frac{1}{\sqrt{2\pi}}\frac{1}{\sqrt{2\pi}}\frac{1}{\sqrt{2\pi}}\frac{1}{\sqrt{2\pi}}\frac{1}{\sqrt{2\pi}}$ 

 $\label{eq:2.1} \frac{1}{\sqrt{2}}\left(\frac{1}{\sqrt{2}}\right)^{2} \left(\frac{1}{\sqrt{2}}\right)^{2} \left(\frac{1}{\sqrt{2}}\right)^{2} \left(\frac{1}{\sqrt{2}}\right)^{2} \left(\frac{1}{\sqrt{2}}\right)^{2} \left(\frac{1}{\sqrt{2}}\right)^{2} \left(\frac{1}{\sqrt{2}}\right)^{2} \left(\frac{1}{\sqrt{2}}\right)^{2} \left(\frac{1}{\sqrt{2}}\right)^{2} \left(\frac{1}{\sqrt{2}}\right)^{2} \left(\frac{1}{\sqrt{2}}\right)^{2} \left(\$ 

# ADDENDA ET CORRIGENDA

 $\label{eq:2.1} \frac{1}{2} \int_{\mathbb{R}^3} \frac{1}{\sqrt{2}} \, \frac{1}{\sqrt{2}} \,$ 

 $\frac{1}{2} \sum_{i=1}^n \frac{1}{2} \sum_{j=1}^n \frac{1}{2} \sum_{j=1}^n \frac{1}{2} \sum_{j=1}^n \frac{1}{2} \sum_{j=1}^n \frac{1}{2} \sum_{j=1}^n \frac{1}{2} \sum_{j=1}^n \frac{1}{2} \sum_{j=1}^n \frac{1}{2} \sum_{j=1}^n \frac{1}{2} \sum_{j=1}^n \frac{1}{2} \sum_{j=1}^n \frac{1}{2} \sum_{j=1}^n \frac{1}{2} \sum_{j=1}^n \frac{1}{2} \sum_{j=$ 

 $\label{eq:2} \mathcal{L} = \mathcal{L} \left( \mathcal{L} \right) \left( \mathcal{L} \right) \left( \mathcal{L} \right) \left( \mathcal{L} \right)$ 

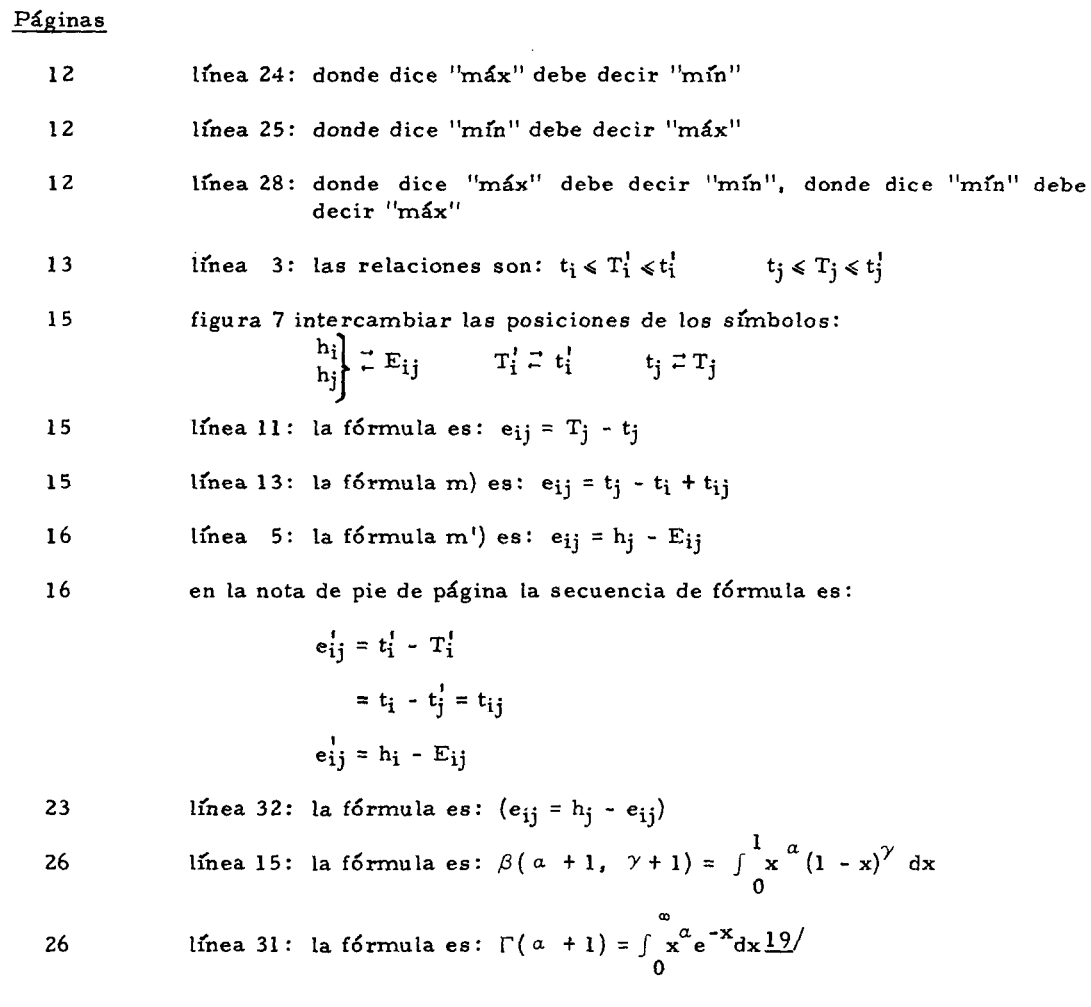

 $\label{eq:2} \frac{1}{2} \int_{\mathbb{R}^3} \frac{1}{2} \left( \frac{1}{2} \int_{\mathbb{R}^3} \frac{1}{2} \left( \frac{1}{2} \int_{\mathbb{R}^3} \frac{1}{2} \right) \frac{1}{2} \right) \, d\mathcal{H}^2 \, d\mathcal{H}^2 \, d\mathcal{H}^2 \, d\mathcal{H}^2 \, d\mathcal{H}^2 \, d\mathcal{H}^2 \, d\mathcal{H}^2 \, d\mathcal{H}^2 \, d\mathcal{H}^2 \, d\mathcal{H}^2 \, d\mathcal$ 

 $\mathcal{L}^{\mathcal{L}}(\mathcal{L}^{\mathcal{L}})$  . The  $\mathcal{L}^{\mathcal{L}}(\mathcal{L}^{\mathcal{L}})$ 

 $\mathcal{L}^{\text{max}}_{\text{max}}$  and  $\mathcal{L}^{\text{max}}_{\text{max}}$ 

 $\mathcal{L}^{\text{max}}_{\text{max}}$  ,  $\mathcal{L}^{\text{max}}_{\text{max}}$ 

 $\mathcal{L}^{\text{max}}_{\text{max}}$  and  $\mathcal{L}^{\text{max}}_{\text{max}}$ 

 $\label{eq:2} \frac{1}{\sqrt{2}}\left(\frac{1}{\sqrt{2}}\right)^{2} \left(\frac{1}{\sqrt{2}}\right)^{2} \left(\frac{1}{\sqrt{2}}\right)^{2} \left(\frac{1}{\sqrt{2}}\right)^{2} \left(\frac{1}{\sqrt{2}}\right)^{2} \left(\frac{1}{\sqrt{2}}\right)^{2} \left(\frac{1}{\sqrt{2}}\right)^{2} \left(\frac{1}{\sqrt{2}}\right)^{2} \left(\frac{1}{\sqrt{2}}\right)^{2} \left(\frac{1}{\sqrt{2}}\right)^{2} \left(\frac{1}{\sqrt{2}}\right)^{2} \left(\frac{$ 

 $\sim 10^{11}$  km s  $^{-1}$ 

 $\mathcal{L}^{\text{max}}_{\text{max}}$ 

 $\mathcal{L}^{\text{max}}_{\text{max}}$  , where  $\mathcal{L}^{\text{max}}_{\text{max}}$ 

 $\mathcal{L}^{\text{max}}_{\text{max}}$ 

 $\sim 10^{11}$  km s  $^{-1}$ 

# **CUADERNOS DEL INSTITUTO LATINOAMERICANO DE PLANIFICACION ECONOMICA Y SOCIAL**

**Serie** I **- Núm.** 4 **Apuntes dé** 

Antonio Baitar

CONTROL DE LA EJECUCION DE PROYECTOS POR EL METODO DEL CAMINO CRITICO (Pert)

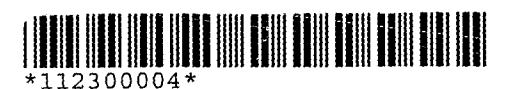

Cuadernos del ILPES. Serie I: Apuntes de Clases, N° 4

*inatel tinni tinte tiude title meil aan aan aan meile neuw* wil leur

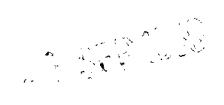

 $^{\prime}$   $\rm \dot{\circ}^{\dot{\ } }$ 

Santiago de Chile **i968** 

# **INDIC E**

# **Página**

 $\mathcal{L}^{\text{max}}_{\text{max}}$  ,  $\mathcal{L}^{\text{max}}_{\text{max}}$ 

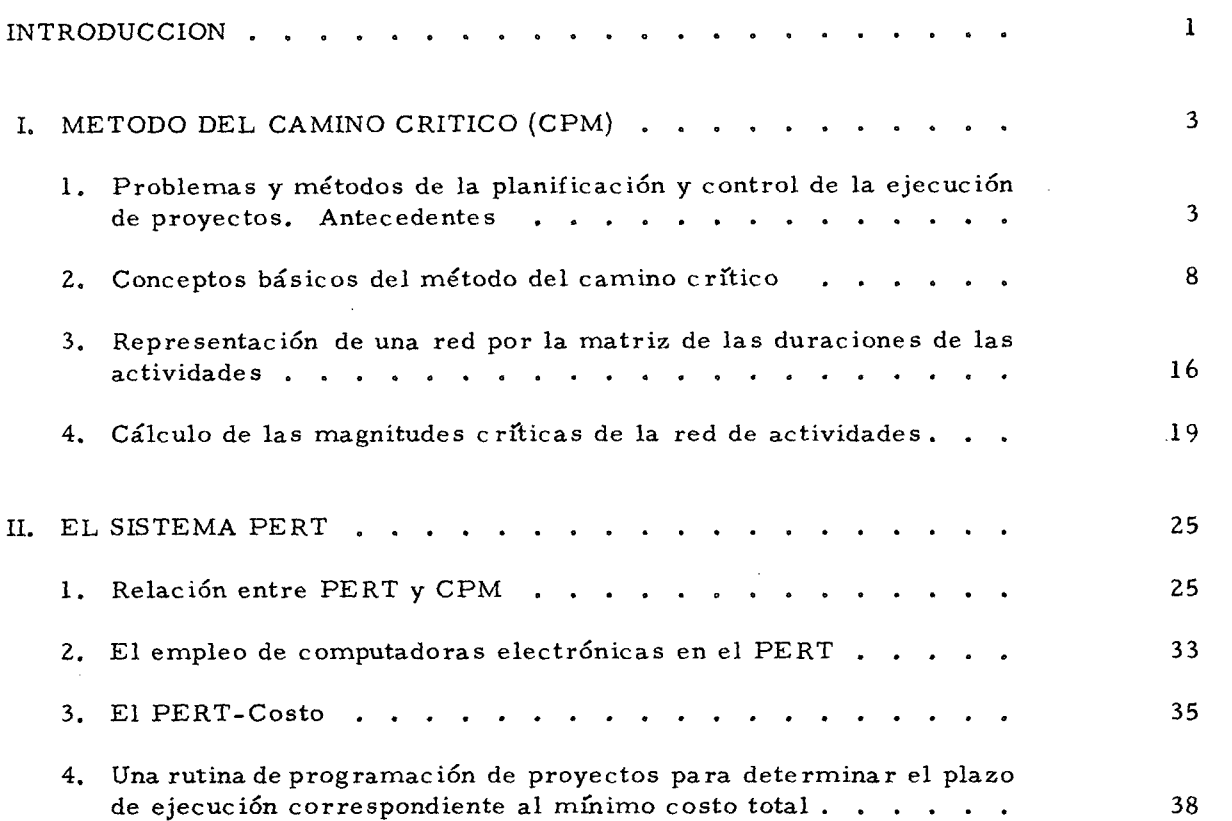

 $\frac{1}{2} \sum_{i=1}^n \frac{1}{2} \sum_{j=1}^n \frac{1}{2} \sum_{j=1}^n \frac{1}{2} \sum_{j=1}^n \frac{1}{2} \sum_{j=1}^n \frac{1}{2} \sum_{j=1}^n \frac{1}{2} \sum_{j=1}^n \frac{1}{2} \sum_{j=1}^n \frac{1}{2} \sum_{j=1}^n \frac{1}{2} \sum_{j=1}^n \frac{1}{2} \sum_{j=1}^n \frac{1}{2} \sum_{j=1}^n \frac{1}{2} \sum_{j=1}^n \frac{1}{2} \sum_{j=$ 

 $\label{eq:2.1} \frac{1}{2}\sum_{i=1}^n\frac{1}{2}\sum_{j=1}^n\frac{1}{2}\sum_{j=1}^n\frac{1}{2}\sum_{j=1}^n\frac{1}{2}\sum_{j=1}^n\frac{1}{2}\sum_{j=1}^n\frac{1}{2}\sum_{j=1}^n\frac{1}{2}\sum_{j=1}^n\frac{1}{2}\sum_{j=1}^n\frac{1}{2}\sum_{j=1}^n\frac{1}{2}\sum_{j=1}^n\frac{1}{2}\sum_{j=1}^n\frac{1}{2}\sum_{j=1}^n\frac{1}{2}\sum_{j=1}^n\$ 

#### INTRODUCCION

La realización de proyectos dentro del marco de una estrategia de desarrollo, instrumen**tada o no por un plan formalmente planteado y programado, supone un encadenamiento de tareas de distintas naturalezas, las que se inician y completan en fechas que exigen una coordinación y definen un plazo total de preparación y ejecución.** 

**A pesar de la importancia práctica del problema, sólo durante las últimas décadas, y especialmente a partir de la Segunda Guerra Mundial, se vienen dedicando intensos esfuerzos al estudio sistemático de los métodos para coordinar la realización de estas tareas en el tiempo y prever asflos plazos de preparación y ejecución de los proyectos, dato esencial para la asignación de los recursos correspondientes y para su integración en un program a de desarrollo económico. Estas preocupaciones tuvieron com o resultado toda una metodología basada en el concepto de "camino crítico", el que se define com o la secuencia de tareas de un proyecto que condiciona su realización en el meno r plazo posible.** 

**Esta metodología se ha desarrollado ampliamente segúnalgunas líneas ligeramente distintas, las má s difundidas de las cuales son las conocidas com o CP M (de la expresión**  inglesa Critical Path Method) y PERT (de Project Evaluation and Review Technique) **aplicadas inicialmente por equipos técnicos de la Marina de los Estados Unidos y de la empres a Dupont de Nemour s a complejos proyectos de la astronáutica militar.** 

**El presente trabajo, elaborado para uso de los alumnos de la cátedra de preparación y evaluación de proyectos del Curso Básico del Instituto, tiene por objeto complementa r el Manual de Proyectos de Desarrollo Económic o i / -texto de la cátedra- en su capitulo sobre Ingeniería del Proyecto, cuando se trata del control de la ejecución de los proyectos y de su preparación.** 

**N o se propone hacer un análisis exhaustivo de la materia, sino sólo presentar sistemáticamente los conceptos fundamentales y sugerir ciertos métodos de cálculo que permiten obtener resultados má s útiles cuando se aplican a proyectos de mediana complejidad, que no exijan el empleo de computadoras de alto rendimiento.** 

**Para ello se ha procurado adaptar la notación algebráica má s sencilla, dentro de las corrientes en los textos má s divulgados, en el planteo de las definiciones básicas y se ha conseguido simplificar algunos métodos de cálculo conocidos.** 

**P or otra parte, no se ha tratado de poner demasiado énfasis en las diferencias entre CP M y PERT . Al contrario, se procura aprovechar sus similitudes, aunque se señalan las diferencias esenciales que se refieren al problema de la estimación de las duraciones de las tareas.** 

**El trabajo se divide en dos partes: en la primera se trata del Métod o del Camin o** 

**y Naciones Unidas, E/CN , 12/426 y Add. l/Rev. 1 (Númer o de venta: 58. II. G. 5).** 

**Critico en términos generales, y en la segunda, apoyándose sobre una base conceptual común , se plantean los problemas del sistema denominado PERT .** 

**El primer capítulo reseña rápidamente la evolución de los métodos de control de ejecución de complejos de tareas técnicas a partir del gráfico de Gantt y se definen los conceptos básicos de la nueva metodología; se adopta una notación conveniente para el tratamiento de la variable fundamental: el tiempo.** 

**E n un segundo capítulo, se describen las relaciones básicas y se deducen otras, llegándose a un sistema de relaciones entre "fechas", "duraciones", "holguras" y "márgene s de tiempo", conceptos que constituyen la base del método. Simultáneamente, se indican las forma s usuales de representación gráfica del complejo de actividades, lo cual proporciona una ayuda visual mu y útil y operativa. E n los capítulos tercero y cuarto**  se presenta y utiliza un método matricial de cálculo-la matriz de las duraciones de tareas**que define el sistema de relaciones e intervalos de tiempo del complejo de tareas y permite, por un mecanism o sencillo, computar las fechas características de los eventos o situaciones del proyecto e identificar los eventos y actividades "críticas". E n seguida, se enseña**  cómo transcribir estos resultados en un "cuadro de análisis", donde se efectúan otros **cálculos que inducen a determinar las "holguras" y "márgene s de tiempo libre y total", magnitudes que completan la posibilidad de controlar la ejecución del complejo de tareas y realizarlas de form a coordinada, a través de un "calendario del proyecto".** 

**El capítulo primero de la segunda parte plantea la forma cóm o estimar las duraciones que caracteriza el sistema PER T distinto del CP M corriente, y se indica la base de teoría estadística atribuida a estas estimaciones; por otra parte se hacen las salvedades necesarias en cuanto a su rigor lógico.** 

**Tambié n se trata, siguiendo la técnica de estimación de las duraciones, propia del PERT , el mism o ejemplo práctico presentado gráfica y numéricamente en la primera parte del trabajo.** 

**El capítulo segundo se refiere rápidamente al empleo de "computadoras electrónicas" en el PER T de proyectos mu y complejos, indicándose las ventajas de disponer de "programas " de las rutinas de cálculo del sistema.** 

**L o s capítulos tercero y cuarto, finalmente, abordan el PERT-Costo , proceso que tiene com o objetivo reducir al mínim o el costo total de un proyecto, ejecutándolo con una duración total compatible con el sistema de restricciones de tiempo que se haya definido. E n el penúltimo de estos capítulos finales, se exponen los conceptos que permiten introducir la consideración de los costos en el tratamiento del problema del tiempo de ejecución. E n el último, se presenta una rutina de cálculo para llegar al "plazo de costo total mínimo" , que constituye una simplificación de métodos de cálculo conocidos y quizás una innovación provechosa en estos cálculos, y por otro lado permite hacerlos**  aplicables a proyectos de mayor complejidad y extensión.

#### **I. METOD O DE L CAMIN O CRITIC O (CPM )**

#### **I. Problemas y métodos de la planificación y control de la ejecución de proyectos Antecedentes**

Todo proyecto implica siempre un problema técnico. Por su contenido, este aspecto se **llama "ingeniería del proyecto" aunque no sea siempre un problema de ingeniería en el significado estricto del término. Sin embargo , cualquiera que sea la técnica implicada en el proyecto se trata siempre de realizar una sucesión de tareas bien definidas, generalmente encadenadas en distintas secuencias de actividades, que conducen de una situación inicial a otra situación final en que el proyecto se considera concluido.** 

**Si se divide el proyecto en las distintas actividades que deben llevarse a cabo en el curso de su ejecución, resulta evidente que para poder realizar cualquiera de esas actividades no es necesario que se efectúen simultáneamente todas las otras. Antes bien, las distintas actividades están interrelacionadas de diversas maneras , y desde un punto de vista temporal aparecen encadenadas en secuencias distintas. Todas estas secuencias parten de una situación inicial y desemboca n todas en la situación final; por supuesto que todas ellas deben ser recorridas para completar el proyecto. Este múltiple encadenamiento de las tareas o actividades que implica un proyecto exige una eficaz labor de coordinación, si se quiere completar adecuadamente la ejecución total del proyecto en un plazo dado.** 

**L a historia de la técnica revela una paradoja en el hecho de que las soluciones de los problemas implicados por tareas elementales demandaro n unapoyo a los conocimientos**  científicos de cada época mucho más seguro que el apoyo demandado por la solución de **los problemas de coordinación de los complejos de estas tareas. Mientras las primeras se basaban en la mejor ciencia y tecnología disponibles (por ejemplo, el cálculo de las dimensiones de los elementos de estructuras y máquinas utilizando los conocimientos de la mecánica racional y aplicada, de la resistencia de los materiales y de los ensayos de**  laboratorio tecnológico; el diseño de aeronaves o de embalses, empleando los conoci**mientos de mecánica de los flúidos y de hidráulica y de aero o hidrodinámica y nuevamente**  los ensayos tecnológicos), los complejos de tareas que componen los proyectos en sus **problemas de organización, coordinación y cronología eran generalmente resueltos a la luz del solo sentido común , sin el apoyo de ningún conocimiento científico adecuado. E n la época contemporánea la técnica perfeccionó sus herramientas usuales de matemáticas y física e introdujo otras, com o el dibujo técnico, el métod o estadístico y el análisis**  económico en estudios de proyectos. Finalmente, los complejos de tareas que componen los proyectos pueden ahora ser analizados y evaluados en muchos aspectos que antes ni se tomaban en cuenta, y a los cuales se puede dar también un tratamiento más racional **que el proporcionado por el simple sentido común .** 

Durante la última guerra las exigencias de la lucha armada llevaron a sistematizar **el empleo de la matemática, de la estadística y de la lógica formal moderna , en decisiones relativas a complejos de tareas técnicas o administrativas, para racionalizarlas** 

**y coordinarlas. Se creó asi la "Investigación de Operaciones", que es la sistemática de esta aplicación de la ciencia a las decisiones operativas. Nació en Inglaterra y tuvo la**  ventaja de pertenecer a la misma generación de la Cibernética -ciencia del control y de **la transferencia de información- y de las computadoras de alta velocidad, digitales o analógicas (que trabajan, unas con tarjetas y cintas perforadas, con discos y cintas de grabación magnética y con circuitos de señales electrónicas sobre la base del álgebra**binaria, y otras con relaciones entre magnitudes físicas) que permiten aplicar métodos **numéricos antes impracticables por la excesiva labor de cálculo implicada.** 

**L a investigación de operaciones intenta utilizar los conocimientos científicos y técnicos disponibles para hacer compatibles medio s y fines en los complejos de tareas técnicas exigidas por los objetivos generales económicos -de producción y de serviciosy por los objetivos militares. E n su comienzo sirvió sobre todo a estos últimos, y se emple ó durante la Segunda Guerra Mundial para la solución de problemas com o las**  formaciones de buques y de aviones más adecuadas para reducir al mínimo los efectos **de la guerra submarina y del fuego antiaéreo, y a problemas logisticos de abastecimiento y cumplimiento de requisitos militares.** 

**L a investigación de operaciones ha dado lugar a distintas técnicas especificas ya m u y conocidas, com o la programación matemática (lineal, cuadrática, dinámica, paramétrica, discreta, etc.), los métodos de simulación con modelos, la teoría de las colas, los problemas de gestión de "stocks", etc. , que conducen a la racionalización de decisiones frente a alternativas de solución para complejos de tareas técnicas. Terminada**  la guerra, no sólo la investigación de operaciones tuvo amplia aplicación en el campo de las actividades económicas de la paz, sino que además se desarrollaron nuevos instru**mentos de análisis para el manej o de este tipo de problemas. Un o de los aspectos que registró un avance considerable es el de la cronología y coordinación de complejos de actividades de investigación, construcción y producción.** 

**Desde el comienzo del siglo X X y durante casi cincuenta años el análisis cronológico de este tipo de complejos se venía haciendo casi sistemáticamente con la ayuda del "Gráfico de Gantt", en el ctial cada actividad del complejo se representa con líneas o barras horizontales, las que se extienden a través de columnas verticales que subdividen el tiempo de ejecución del conjunto en unidades adecuadas (días, semana s o meses). E n el gráfico de Gantt, cada una de las barras horizontales comienza y termina en la posición correspondiente a la fecha de principio y de finalización de cada tarea. (Fig. 1). Este tipo de gráfico es útil y racional, pero presenta las limitaciones de que es sólo descriptivo, y no indica en mod o alguno las relaciones de secuencia, dependencia y coordinación entre las tareas. Además , tampoc o facilita la consideración del efecto de decisiones alternativas sobre el encadenamiento y duración de las actividades, ni la cuantificación de esos efectos en términos de la probabilidad de su conclusión en una fecha dada.** 

**El primitivo gráfico de Gantt (o gráfico en barras) fue evolucionando hacia un gráfico de fases que contiene má s detalles sobre la subdivisión de las tareas y señala m á s claramente la conclusión de ciertas etapas importantes del proyecto. Co n este tipo de gráfico se empez ó a indicar mejo r la interrelación de tareas. Del gráfico de fases se pasó a otro tipo de representación del complejo de tareas, que destaca la secuencia** 

**<sup>¿/</sup>véas e H.F . Evarts, Introduction to PERT , Allyn & Bacon, Boston, Mass. , 1964. p. 12 y siguientes.** 

con que las mismas se encadenan en el proyecto, de modo que permite el análisis de sus **interrelaciones y el efecto de la duración de las distintas tareas, según las diferentes secuencias, sobre la duración total del proyecto. Este último tipo de representación fue** 

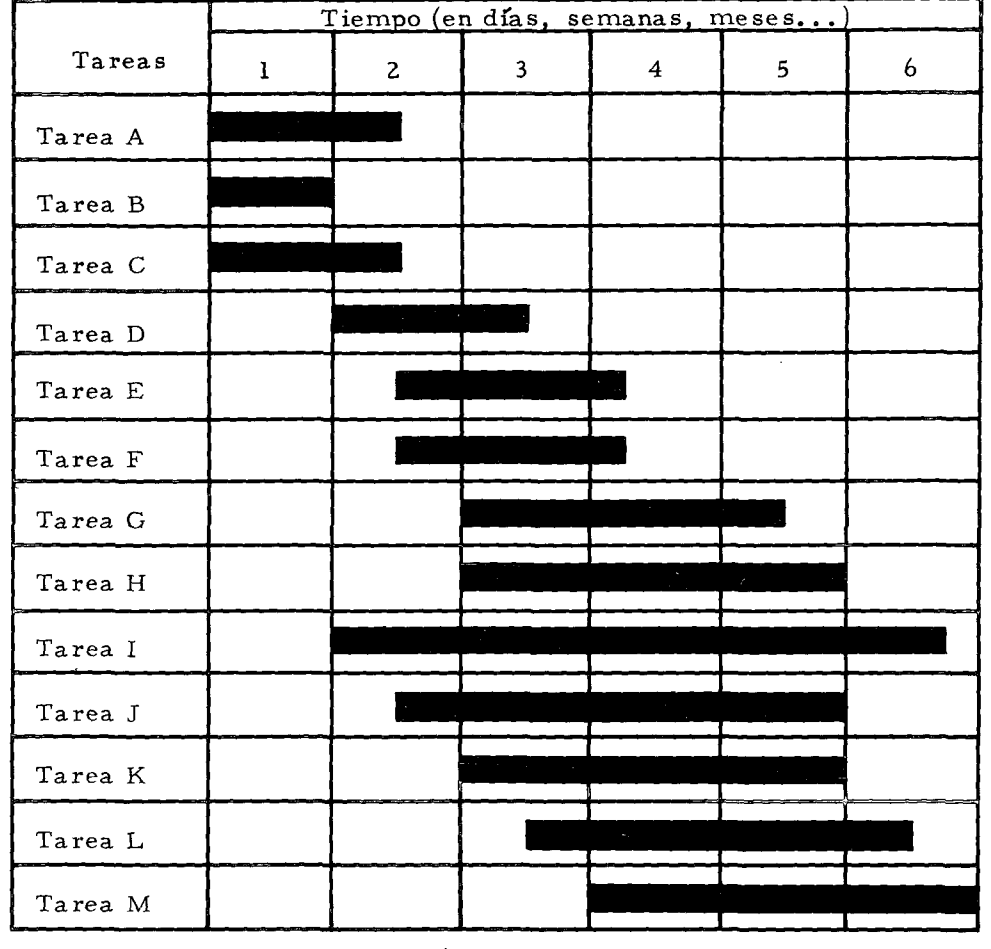

**Figura 1** 

**Gráfico de Gantt** 

**Figura 2** 

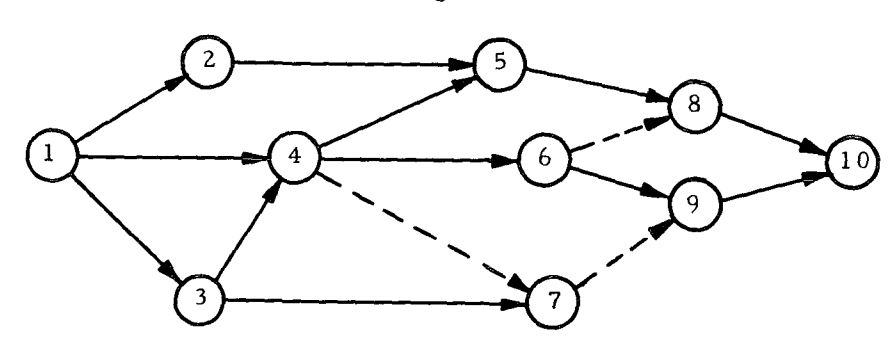

**desarrollado por un lado por la Oficina de Proyectos Especiales de la Marina de los**  Estados Unidos con el nombre de PERT (Project Evaluation and Review Techinque) **o Técnica de Evaluación y Revisión dé Proyectos y por la firma Dupont de Nemour s con**  la denominación CPM (Critical Path Method) o Método del Camino Crítico.<sup>3/</sup> Su empleo **inicial má s divulgado se hizo en el Proyecto "Polaris", en el que colaboraron con la citada oficina del gobierno norteamericano la Lockheed Aircraft Corporation y la firma de consultores Booz, Alien and Hamilton. L a aplicación del método permitió abreviar la duración total del proyecto en cerca de dos años, y semejante éxito contribuyó a su**  más rápida divulgación.<sup>4/</sup>

En su forma gráfica el método presenta el proyecto o complejo, como el diseño de una red de actividades o tareas representadas por flechas, que se conectan entre sí, según **las distintas secuencias y las sucesivas situaciones o eventos representados por los nodos**  de la red. Los dos conceptos básicos: el de actividad o tarea y el de evento o situación, **están representados en el gráficode forma clara y sencilla, permiten asi una visión rápida de las conexiones entre las tareas y situaciones en sus distintas secuencias. 5/** 

**Para construir la red de un proyecto se necesita elaborar una lista de las tareas que lo componen, indicando cuánto dura cada una y cuáles son las tareas que las anteceden inmediatamente. Se supone que una tarea sólo puede ser realizada después de concluidas**  todas las anteriores que la condicionan. Los eventos caracterizan, en general, la **conclusión de una o má s tareas y el inicio de otras.** 

**A los eventos o situaciones corresponden instantes de tiempo o "fechas". A las actividades o tareas corresponden intervalos de tiempo o "duraciones". A cada actividad corresponde, además , un evento inicial y un evento final.** 

**C o n el objeto único de dar una primera idea de una red de actividades, en la Fig. 2 se muestra el gráfico que correspondería a un proyecto mu y sencillo, en el cual se presentan en sus distintas secuencias las actividades que a través de diez situaciones o** eventos van del evento inicial  $(1)$  al evento final  $(10)$  del proyecto.  $\frac{6}{7}$  Por ahora no se han indicado todavía las duraciones de las tareas.

**Nótese que la magnitud gráfica y la dirección de las flechasen el gráfico no tienen ninguna relación con las duraciones u otras características de las tareas respectivas. Sus conexiones con las tareas anteriores y siguientes, en las distintas secuencias de que form a parte la tarea en cuestión, sólo se indican por sus eventos de inicio y terminación representados por los nodos respectivos. E n la teoría se anotan los eventos o situaciones**  con letras minúsculas del alfabeto latino: (a), (b), (c)..... (i), (j)..... (y), (z), eligiéndose

 $3/$  Véase W. Miller, How to Plan and Control with PERT.

**<sup>4/</sup> Ambo s métodos iniciales se han desarrollado por varias lineas promoviendo un númer o creciente de nuevos procesos conocidos por las siglas de RAMPS , SPAR , PERT-COSTO , etc.** 

 $\frac{5}{12}$  Hay una variante de presentación de la red, menos usual que la indicada, donde los **nodos representan actividades y las flechas sólo indican las conexiones. Véase Levy, Thompso n & Wiért, "El AB C del método de trayectoria critica" en Harvard Business Review, set.-oct. 1963 (repartido a los alumnos del Curso de Capacitación del ILPE S en traducción castellana mimeografiada).** 

**<sup>6/</sup> Algunos autores prefieren indicar con un cero (0) el evento inicial.** 

**la (a) para el primer evento del proyecto dado y la (z) para el último.** 

**A su vez las actividades se representan mediante los pares de estas letras que**  caracterizan sus eventos inicial y final: (ab)..... (ij)..... (yz). Al referirse a una acti**vidad cualquiera se emplea pues el símbolo (ij), para la actividad que empieza en el**  evento (i) y termina en el evento (j) donde (i) = 1.2....; (j) = 2.3..... Según el orden **alfabético (fg) representará por lo tanto una actividad anterior a (ij); y (kl) una actividad posterior.** 

El proyecto puede iniciarse pues con varias actividades (ab), (ac)..... y terminar con otras distintas (vz), (yz).....

**Com o surge de la Fig. 3 la conexión entre las distintas situaciones es a veces indicativa únicamente de una relación de precedencia; en rigor no hay una tarea o actividad que conduzca de una a otra situación. E n otros términos, a veces ocurre que el**  inicio de una tarea (ij) sólo se puede realizar cuando está concluída otra tarea (fg), **situada en otra secuencia de actividades, pero no hay ninguna tarea (gi) que lleve del evento (g) final de (fg) al evento (i) inicial de (ij). E n estos casos (gi) es una "actividad ficticia" que sólo expresa el hecho de que (ij) no se puede iniciar antes de que (fg) esté concluida. E s una simple conexión lógica entre las situaciones (g) e (i) -representada por una flecha en línea interrumpida y se la considera una actividad o tarea de duración nula.** 

**E n la mism a figura se plantean distintas secuencias de tareas (más sencillamente anotadas por A, B, C, D) y se indica cóm o diseñar la red respectiva, inclusive en el caso de actividades ficticias. Se tienen en esta figura los casos siguientes:** 

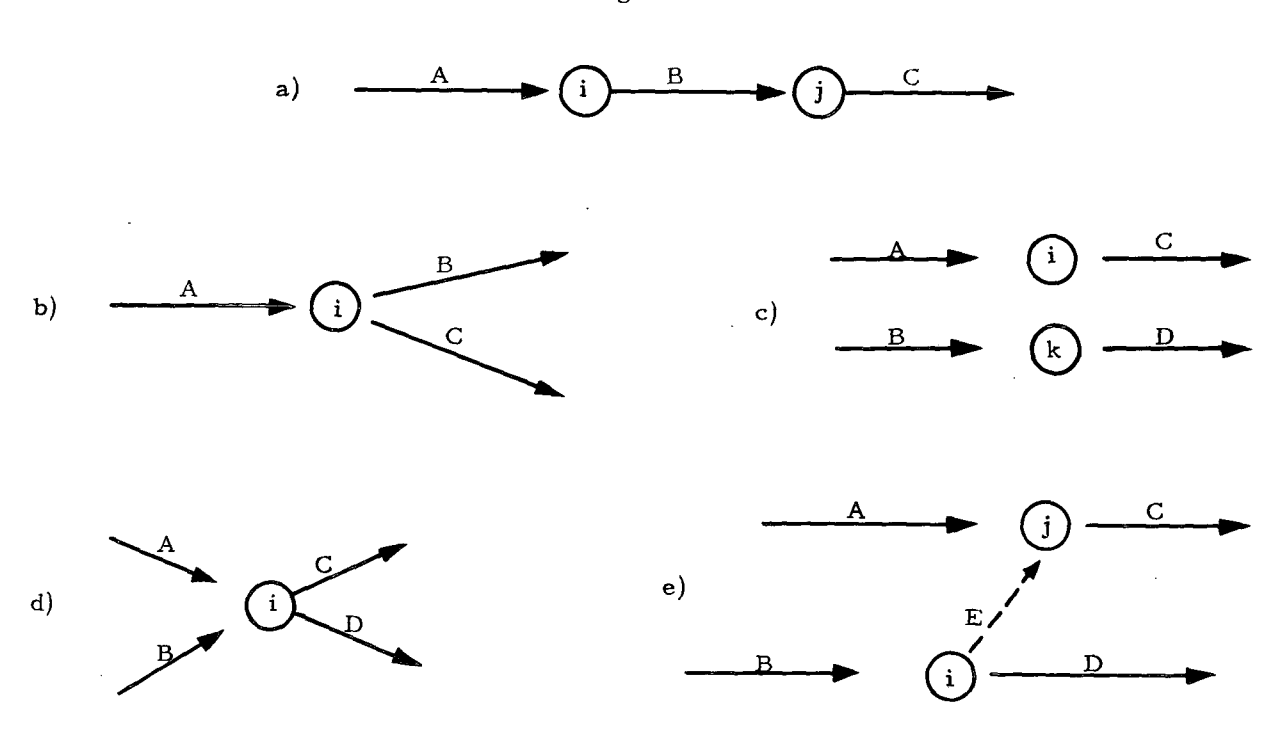

**Figura 3** 

- **a) B sigue a A, C sigue a B.**
- **b) B y C siguen a A, (C no depende de B).**
- **c) C sigue a A, D sigue a B. C no depende de B ni D depende de A .**
- **d) D y C dependen tanto de A com o de B.**
- **e) C depende de A y de B, pero D sólo depende de B. L a flecha D no puede salir**  de (i) como en el ejemplo d); se tiene que usar el esquema del ejemplo c), **agregándole la conexión entre B y C representada por una "actividad ficticia" (en realidad una conexión y no una tarea), que indica la flecha "E " en línea**   $inter$ *rumpida.*

#### 2. Conceptos básicos del método del camino crítico

**U n proyectoes, pues, un conjunto de actividade s o tareas (ij) ordenado según determinadas secuencias, todas las cuales parten de un evento o situación inicial (a) y llegan a un**  evento o situación final (z) a través de situaciones intermedias (i), (j)..... cada una de **las cuales sólo se puede realizar una vez que se hayan realizado todas las tareas anteriores de todas las secuencias que llegan a (i). Si se considera la variable tiempo, (duración del proyecto), cada evento (i) está ligado a instantes (ti) y cada actividad (ij) se caracteriza por sus eventos inicial y final (i) y (j) y por su duración (tij) que es un intervalo de tiempo. L a representación gráfica de este conjunto de elementos es la**  "red de actividades del proyecto".  $\frac{7}{ }$ 

**E n las aplicaciones prácticas los símbolos serán numéricos y se colocarán de acuerdo con las siguientes reglas de numeración de los nodos.** 

- a) la numeración es bi-unívoca: a cada nodo corresponde un sólo número y **reciprocamente.**
- **b)** cualquiere sea la tarea (ij) se tiene:  $i < j$   $\frac{8}{ }$

**Emplearemo s en la notación y nomenclatura de los tiempos ligados a los eventos y a las actividades las reglas siguientes:** 

1<sup>2</sup> el símbolo (t) representa la variable tiempo: cada uno de sus valores es un **"instante de tiempo" o "fecha", o bien un "intervalo de tiempo" o "duración"; 2- las "fechas má s tempranas" o "posibles" y las "fechas má s tardías" o** 

**<sup>!</sup>\_/ L a red de actividades tiene las propiedades de un "grafo" en el sentido de la teoría de los conjuntos. Se trata de un grafo sin circuitos cuyos "arcos" están representados por las flechas de la red -una sucesión de arcos se llama un "camino". (Véase A . Kaufma n y G. Desbazeille, Método del Camin o Crítico, trad, de R. Company s Pascual, Sagitario, Barcelona, 1965, p. 21.** 

**L a regla b) es útil para advertir las equivocaciones de orden en la organización de la red de actividades que terminarfan en "circuitos", es decir la vuelta a una actividad ya concluida o sea uncirculo vicioso. E n los proyectos complejos se suele numera r**  los nodos con decenas completas: 10, 20..... para permitir, si es necesario, la **intercalación de nuevos nodos, con sus números , sin alterar la numeración de la**  parte restante del gráfico. Así entre 10 y 20 se pueden intercalar nodos numerados **com o 11, 15, 18, etc.** 

**"permisibles", según las definiciones que se darán má s adelante, se representan por (t) y (t') respectivamente;** 

- **3- se emplea el símbolo de la variable tiempo con un índice único (ti) para representar un instante de tiempo o "fecha" relativa al evento (i);**
- *4-* **se emplea el mism o símbolo con dos índices (tij) para representar el intervalo de tiempo o "duración" de la actividad que lleva de la situación (i) a la situación (j);**
- **5- el evento inicial del proyecto (y de todas sus secuencias de actividades) es (a) y** su evento final es (z) y se adopta como "origen del tiempo" la fecha inicial del proyecto  $(t_a = 0)$ .  $\frac{9}{4}$

**E n la figura 4 se da una clave de la notación de las fechas y duraciones del proyecto.** 

**E n el grafo de la red de actividades del proyecto se inscriben junto a las flechas**  las duraciones de las actividades respectivas y se numeran los nodos de tal manera que **i< j, asegurándose sobre cualquiera de las secuencias un orden creciente en la numeración de los sucesivos nodos. ^ "** 

**Si el proyecto constara sólo de una única secuencia de eventos (i) y actividades (ij), a cada uno de los eventos estaría ligada una "fecha" o tiempo único t^ contado a**  partir de t<sub>a</sub> = 0 que sería equivalente a la suma de las duraciones de las actividades **que conducirían de (a) hasta (i) por la secuencia única.** 

Pero los proyectos son en general más complejos y a partir de la situación **inicial (a) se encadenan distintas secuencias de actividades o tareas que confluyen todas en el evento (z) final del proyecto.** 

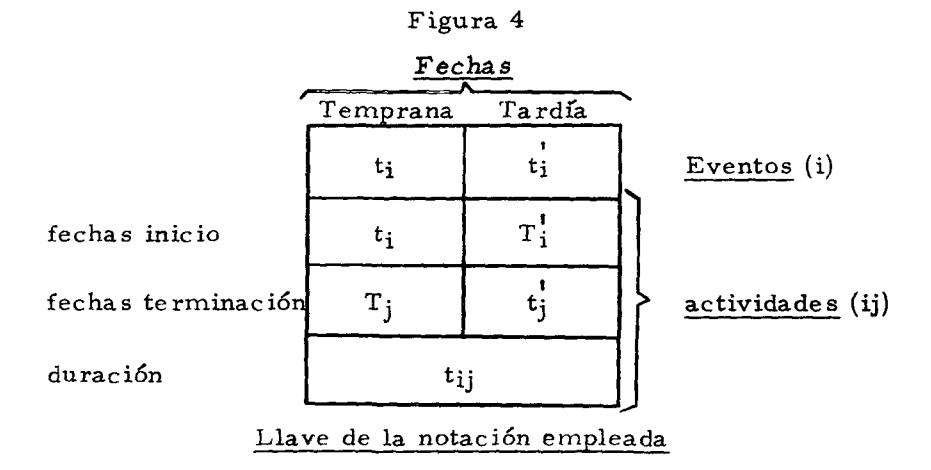

**Una"fecha" t^ es en realidad un intervalode tiempo ti-ta a partirde ta=0 com o origen.**  10/ Los nodos se pueden clasificar según sus "niveles" y así orientar la numeración. **D o s nodos son del mism o nivel si tienen el mism o númer o de nodos antecedentes en el grafo (o alternativamente el mism o númer o de siguientes). U n sencillo algoritmo matricial permite determinar los niveles de los nodos de un grupo, (véase Kaufma n y Desbazeille, op. cit. , p. 25).** 

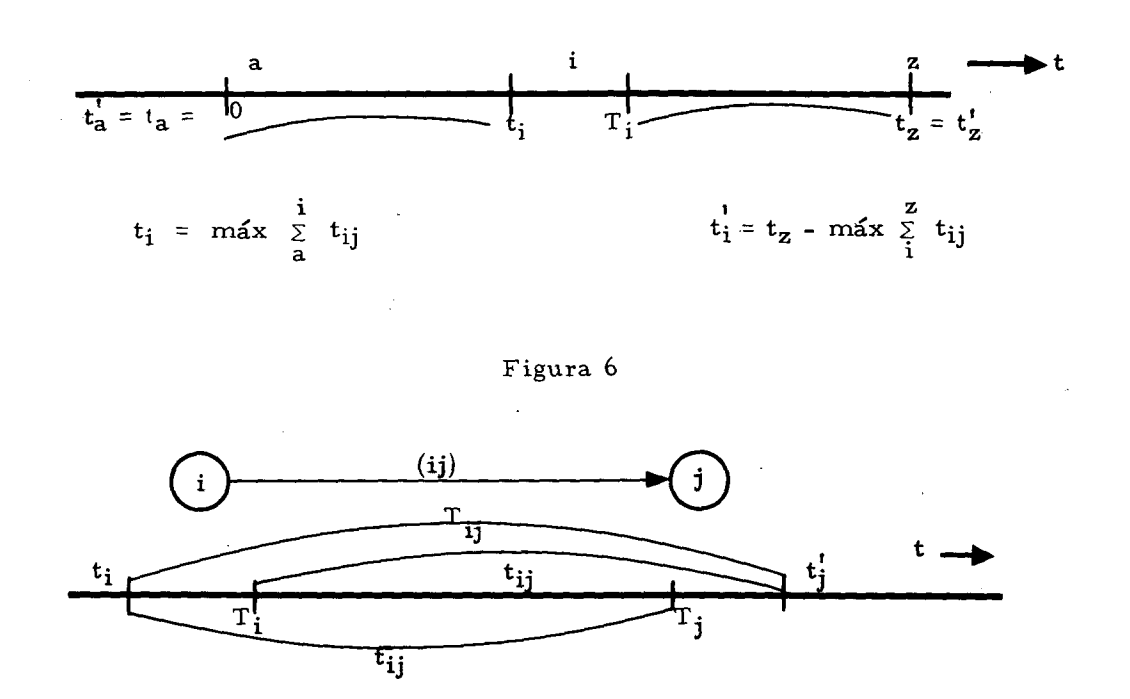

Figura 5

Así pues, a la situación (i) colocada eventualmente en más de una de las secuencias de actividades a partir de (a), corresponderá una "fecha" distinta para cada una de las sumas de duraciones de las tareas de (a) hasta (i), a lo largo de cada una de las secuencias de actividades existentes entre las dos situaciones, (a) e (i).

Es decir la suma

$$
\begin{cases}\nf = i - 1 \\
g = i\n\end{cases}
$$
\n
$$
\sum \quad tfg
$$
\n
$$
\begin{cases}\nf = a \\
g = a + 1\n\end{cases}
$$

(donde

 $(a + 1)$  e  $(i - 1)$  son los eventos posterior a  $(a)$  y anterior a  $(i)$  en una secuencia dada)

tendrá en general un valor para cada una de las secuencias de actividades existentes

de (a) hasta (i) (algunos de estos valores pueden ser iguales). A la fecha t<sub>i</sub> correspondiente al mayor de estos valores se la llama "fecha más temprana posible" del evento (i).  $\frac{11}{2}$ **Se tiene pues:** 

 $\mathbf{t}_{\mathbf{f}\mathbf{g}}$  entre los límites indicados <u>l 2</u>/ (f=a..... (i - 1); g=a+l ..... i)  $\begin{pmatrix} 1 \\ -1 \end{pmatrix}$  **b**  $\begin{pmatrix} 1 \\ 2 \end{pmatrix}$ 

**y según una secuencia dada. Análogamente, las tareas sucesivas de cada una de las secuencias de actividades que llevan desde (i) hasta el evento final (z) tiene una sum a de duraciones determinada. E s decir la sum a** 

**m = z - 1 n = z**   $\boldsymbol{\Sigma}$  $t_{\rm{mn}}$ **m = 1 n = i + 1** 

**puede tener un valor** 

**para cada una de las secuencias existentes en el proyecto entre (i) y (z).** 

Se llama "fecha más tardía permisible" de un evento (i) al tiempo t<sub>i</sub> correspondiente **al mayor valor de estas sumas.**  $\frac{13}{ }$ 

**E s decir** 

**b**)  $t_1 = t_2 - max \quad \Sigma \quad \mathbf{t}_{mn}$  (m = i....  $z - 1$ ; n = i + 1....  $z$ )  $\frac{14}{ }$ **i** 

**Com o se sabe que cada evento (i) sólo ocurre después de todos sus antecesores y cuando**  están concluídas las tareas precedentes en las respectivas secuencias, se comprende que t<sub>i</sub> es realmente la fecha más temprana en que (i) puede estar realizado y ti es la **fecha má s tardía de su realización sin que se necesite cambiar la fecha final del proyecto.**  En efecto, siendo máxima la suma de las duraciones entre t<sub>i</sub> y t<sub>z</sub> (fecha final del proyecto), si (i) no se realiza hasta la fecha t<sub>i</sub> la fecha t<sub>z</sub> de finalización del proyecto tendrá que **ser postergada salvo que se reduzcan las duraciones de las tareas siguientes al evento (i), lo que significaría una programación distinta del proyecto.** 

**Además , en dos eventos sucesivos (i) y (j) se tiene, la relación tj = (ti + tij) máx . ,**  es decir, si (t<sub>i</sub>) es la suma máxima de duraciones hasta (i) y se le agrega la duración (t<sub>ij</sub>) **de la actividad (ij), el valor máxim o de esta nueva sum a es tj tal com o ha sido definido. Análogamente se tiene; tj = (tj - tij) mih.** 

**Si representamos sobre un eje la variable tiempo (véase figura 5), las fechas**   $t_i$  y  $t_i$  se fijarían -de acuerdo con sus definiciones- en la figura citada como los límites **del evento (i) en el tiempo.** 

**11/ Se la puede llamar simplemente "fecha posible" o "fecha temprana" del evento (i). 351** 

**i**   $12$ / La fórmula completa sería:  $t_i = t_a + m$ á $x \leq \frac{1}{2}$   $t_{fg}$  donde  $t_a = 0$ . **13/ Se llaman también má s simplemente "fecha tardía" o "fecha permisible" de (i). 14/ Donde no haya posibilidad de confusión se puede escribir abreviadamente** 

 $t_i$  = máx  $\frac{1}{2}$   $t_{ii}$  y  $t_i$  =  $t_z$  - máx  $\frac{1}{2}$   $t_{ii}$ **a i** 

 $\mathbf{H}$ 

**Asi, el evento (i) se puede realizar dentro del program a del proyecto en un inter**valo de tiempo que va de t<sub>i</sub> a t<sub>i</sub>. Este intervalo se llama "holgura del evento", y se anota **(hj^) o sea que se tiene** 

c)  $h_i = t_1^1 - t_i$ 

**Cada evento (i) (j), etc., se caracteriza por la conclusión de una determinada actividad y/o la iniciación de otra. Debe n considerarse también, entonces, las "fechas" en que estas actividades pueden ser iniciadas y concluidas sin perjuicio del program a de realización del proyecto.** 

**D e cada actividad (ij) se distinguen las siguientes fechas o tiempos:** 

- **1- una fecha (ti) de iniciación má s temprana, la cual coincide evidentemente con la fecha má s temprana del evento inicial (i) de esta actividad;**
- **2- una fecha (tj) de terminación má s tardía, que coincide con la fecha má s tardía de su evento final (j);**
- **3- una fecha (Tj) que se define com o la fecha de finalización má s temprana de la tarea si ésta se inicia en su fecha má s tempran a (ti). Su valor es evidentemente la sum a de esta última fecha y de la duración de la tarea: d) Tj = ti + tij**
- **4- una fecha (T[) que se define com o la fecha de iniciación má s tardía de la tarea**  para que ésta pueda concluirse en la fecha más tardía (t;) de su evento final (j). **Su valor, pues, se obtiene restando de esta última fecha la duración de la tarea: e) Ti = t] - tij**

**Asi resultan las relaciones fundamentales siguientes entre los tiempos de las actividades y de los eventos** 

f) 
$$
\begin{cases}\n t_j = (t_i + t_{ij}) \text{ max} \\
 t_i^j = (t_j^j - t_{ij}) \text{ min} \\
 T_j = t_i + t_{ij} \\
 T_i^j = t_j^j - t_{ij}\n\end{cases}
$$

**Se ve pues que** 

 $t_i$  =  $\text{max } T_i$  y  $t_i$  =  $\text{min } T_i$ 

**Se define ademá s com o "tiempo disponible total" (Tij) de la tarea (ij) al intervalo entre**  la fecha más temprana de su evento inicial (i) y la fecha más tardía de su evento final **(j) o sea:** 

**g**)  $T_{ij} = t_j^{\dagger} - t_i$ 

**D e hecho la tarea (ij) no puede empeza r antes de (ti), pues sólo entonces están**  concluidas todas las precedentes y no puede terminar después de (t<sup>1</sup>) porque el intervalo entre este tiempo y la fecha de terminación del proyecto (tz) es el mínimo que contiene **la sum a de las duraciones de las actividades restantes del proyecto (según su secuencia**  de mayor duración total).

**E s evidente, por otro lado, que hay una ordenación en las fechas referidas al mism o evento o a la mism a actividad, o sea que los valores del tiempo de sus fechas** 

**temprana y tardía y de iniciación y de fin, tomados en este orden, no pueden ser decrecientes. E s decir entonces que;** 

$$
\underline{\mathbf{h}}) \ \mathbf{t}_i \ \leqslant \ \mathbf{t}_i^1 \ \leqslant \ \mathbf{T}_i^1 \qquad \mathbf{T}_i \ \leqslant \ \mathbf{t}_i \ \leqslant \ \mathbf{t}_i^1
$$

**Se ve que dentro del intervalo total de (ti) hasta (tj) oscilan todos los valores del tiempo involucrados en la actividad (ij).** 

**Si se vuelve ahora al gráfico de la figura 5 y se representan las fechas de dos eventos sucesivos (i) y (j), (véase figura 6), se advierten cuáles son las relaciones de orden definidas por las desigualdades h).** 

**Se pueden mostrar entonces -a raíz de las relaciones f), g) y h) presentadas- que** 

 $\text{T}_{ij} \geq t_{ij}$ 

Efectivamente, de l'os valores de  $(T_{ij})$  y de  $(t_{ij})$  contenidos en las relaciones g) y **f) se saca:** 

$$
T_{ij} = t_j - t_i \qquad t_{ij} = T_j - t_i
$$

**y, com o lo muestra la relación h), que** 

$$
T_j \leq t_j
$$

**se concluye:** 

$$
T_{ij} \ge t_{ij}
$$

**o sea** 

$$
T_{ii} = t_{ii} + E_{ii}
$$

**donde** 

 $E_{ij} > 0$ 

A este intervalo de tiempo (E<sub>ij</sub>) se lo llama "margen total de tiempo" de la acti**vidad (ij) y es de igual valor en el inicio y fin de la actividad. Se puede poner:** 

**j**)  $E_{ij}$  =  $T_{ij}$  -  $t_{ij}$  que da el margen total de tiempo en función de la disponibilidad  $\cdot$ **total de tiempo y de la duración de la actividad;** 

**ahora;** 

$$
T_{ij} = t_j' - t_i
$$

y

$$
t_{ij} = T_j - t_i \qquad \qquad \text{o:} \quad t_{ij} = t_j^1 - T_i^1
$$

**entonce s:** 

$$
E_{ij} = t_j^1 - t_i - T_j + t_i
$$
, or  $E_{ij} = t_j^1 - t_i - t_j^1 + T_i^1$ 

**o sea:** 

$$
\underline{i}'
$$
)  $E_{ij} = t_j^1 - T_j$  or  $E_{ij} = T_i^1 - t_i$ 

**o también;** 

**j**)  $E_{ij} = t_j - t_i - t_{ij}$ , fórmula mediante la cual se calcula el margen total de tiempo **de la actividad, conocidas las fechas tardía del evento final y temprana del evento inicial de una actividad ademá s de la duración de ésta.** 

**Pueden pues existir a lo largo de cada proyecto dos tipos de actividades, uno para**  el cual el margen total o exceso total de tiempo  $E_{ij} > 0$ , y  $t_{ij} < T_{ij}$  y otro en que  $E_{ij} = 0$ , lo que acarrea como consecuencias, conforme a i) e i<sup>1</sup>)

k) 
$$
\begin{cases} T_{ij} = t_{ij} \\ y: \quad t_j^i = T_j \end{cases}
$$
 y:  $t_i = T_i^i$ 

**caso este último en el cual la actividad (ij) se llama "actividad crftica".** 

**E n este segundo caso la duración de la tarea agota toda la disponibilidad de tiempo**  de la actividad, pues la "fecha tardía" y la "fecha temprana" tanto de la iniciación como **de la terminación de la tarea son iguales.** 

Como la iniciación de la tarea tiene que darse en un instante determinado de **tiempo, asi" el evento (i) se encuentra fijado a este instante, e igualmente la terminación de la tarea en relación al evento (j), o sea que** 

**^i - ti y tj = tj cuando la actividad (ij) es una "actividad crítica"; entonces también:** 

**hi** =  $t_1 - t_1 = 0$ **hj = tj = tj = O** 

**O sea que los eventos inicial y final de las tareas críticas tienen holgura (h) nula y son también llamados "eventos críticos".** 

**L a s "actividades criticas" conducen de un "evento critico" a otro "evento critico"; los eventos inicial y final del proyecto son evidentemente eventos críticos y la secuencia de actividades que va del evento (a) inicial del proyecto hasta su evento final (z) a través de una sucesión de eventos críticos se llama el "camin o crítico" del proyecto. L a sum a de las duraciones de las actividades que componene l camin o crítico es la máxim a de todas**  las sucesiones de la red. Las actividades "no críticas", para las cuales sea h<sub>i</sub>  $\neq$  0, sea  $h_j \neq 0$ , tienen pues sea t<sub>i</sub>  $\neq$  t<sub>i</sub> en el evento inicial, sea t<sub>i</sub>  $\neq$  t<sub>j</sub> en el evento final o las dos **simultáneamente.** 

**E n la figura 7, que completa las anteriores, se representa gráficamente sobre un eje, para dos nodos (i) y (j) cualesquiera, la situación de estas fechas tj y tj en relación a las**  **ya previamente definidas. E n el gráfico se ubican, de acuerdo a las definiciones, las magnitudes** 

- **(hj) y (hj) ligadas a los eventos (i) y (j)**
- **(tjj) y (Eij) ligadas a la actividad (ij).**

**E n relación a las actividades, hay que considerar ademá s otro marge n de tiempo. E n efecto, si la actividad (ij) no es crilica, hay un intervalo de tiempo entre la fecha (Tj) de su finalización temprana y (tj) de su evento final (j).** 

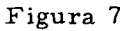

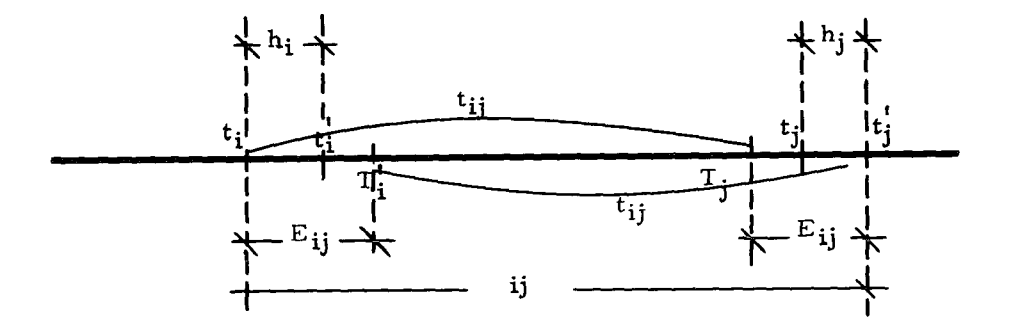

**Figura 7A** 

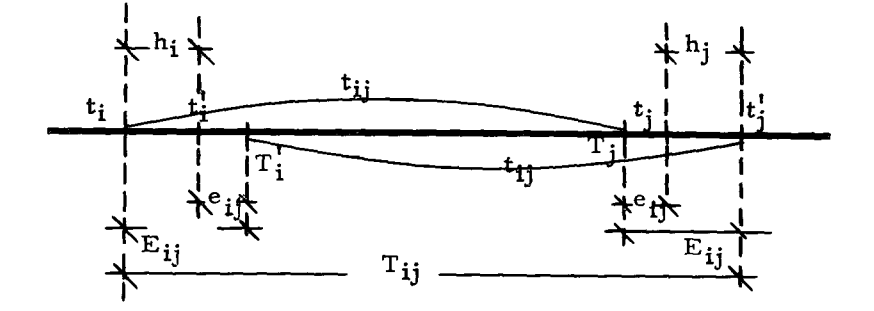

**Si se representa por (e^j) a este intervalo se tiene:** 

 $e_{ij} = t_j - T_j$ 

pero:  $T_j = t_i + t_{ij}$ 

entonces:  $\underline{m}$ ) e<sub>ij</sub> = t<sub>j</sub> - t<sub>i</sub> - t<sub>ij</sub>

**y** se llama a esta magnitud margen libre de tiempo de la actividad (ij) en su situación final.

Ahora bien, como:

$$
E_{ij} = t_j^i - T_j \qquad y \quad h_j = t_j^i - t_j
$$

**entonce s:** 

$$
\boxed{m'}
$$
  $\left\{\n \begin{array}{c}\n \text{e}_{ij} = E_{ij} - h_j, \text{ como es fácil de verificar.} \frac{15}{2}\n \end{array}\n \right.$ 

# **3. Representación de una red por la matriz de las duraciones de las actividades**

**El conjunto de actividades de una red, con sus secuencias de conexiones, se puede representar por una matriz [ tjj ] de duraciones. Cada vector-linea (i) de la matriz contiene las duraciones de las actividades que llevan del evento (i) a otros eventos (j), (k), (1) Lo s elementos de cada uno de estos vectores-línea son las duraciones**   $(t_{ij})$ ,  $(t_{ik})$ ,  $(t_{i1})$  de las actividades existentes en la red a partir de (i).

**H a y que distinguir las casillas (ij) vacías que indican la inexistencia de conexión**  entre los eventos (i) (j) que la definen, y las casillas de duración nula (t<sub>ij</sub>=0) que indican **"actividades ficticias", es decir, conexiones solamente lógicas entre dos situaciones o eventos. Reunidos los vectores-linea (i) ordenadamente en una matriz se ve que los vectores-columnas** (j) contienen a su vez las duraciones  $(t_{hi})$   $(t_{ij})$ .... de las actividades que llevana la situación (j) a partir de otras situaciones o eventos (h), (i).....antecedentes.

**Se tiene pues la matriz cuadrada [tij] representativa de las conexiones entre los nodos de la red y de las duraciones de las actividades respectivas.** 

**Evidentemente, sólo hay elementos de la matriz en las casillas en que i < j. Retomando, para ejemplificar, la red de la figura 2 y atribuyendo duraciones a sus** 

**1 5/ Análogamente, hay un intervalo de tiempo entre Ti y ti; poniendo** 

 $e_{ii}^{\dagger}$  =  $T_i^{\dagger}$  -  $t_i^{\dagger}$  $=$ **t**<sub>i</sub><sup> $\frac{1}{2}$ </sup> - t<sub>ij</sub> - t<sub>i</sub><sup> $\frac{1}{2}$ </sup>  $y como$  **b**  $E_{ij} = T_i - t_i$  **y**  $h_i = t_i - t_i$ 

 ${\bf r}$ **esulta**  ${\bf e}_{1\mathbf{i}}^{\dagger} + {\bf E}_{1\mathbf{i}} - {\bf h}_{\mathbf{i}}$ 

que es el margen libre de la actividad (ij) en su situación inicial (magnitud que no **utilizaremos en los cálculos).** 

De las definiciones de e<sub>ij</sub> y e<sub>ij</sub> se deduce que estas magnitudes sólo son iguales

**eíj = eij cuando** 

**hi = hj es decir, cuando los eventos de iniciación y fin de la tarea tienen la mism a holgura.** 

**actividades, tenemos la figura 8 y la matriz del Cuadro I, que le corresponde, donde los número s no inscritos en circuios son las duraciones de las actividades.** 

**Del hecho de que en toda actividad (ij) se tiene siempre i < j se concluye que:** 

- **a) la diagonal principal de la matriz en cuyas casillas i=j, está vacia;**
- **b) también está vacía toda la mitad izquierda de la matriz para cuyas casillas se tendría i > j.**

**Se concluye que la matriz es triangular, con la diagonal principal vacía.** 

Hay ventaja práctica en utilizar las casillas de esta diagonal para identificar con los índices adecuados simultáneamente las líneas y columnas de la matriz, como veremos **m á s adelante (véase Cuadro lA).** 

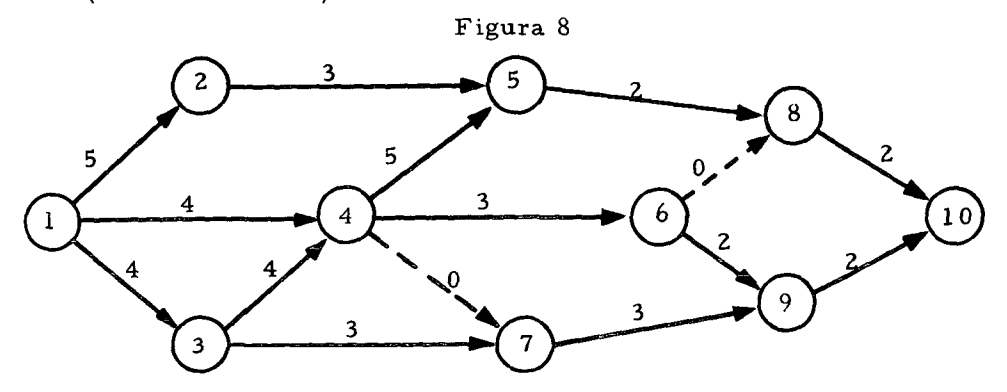

**R e d de actividades y sus duraciones** 

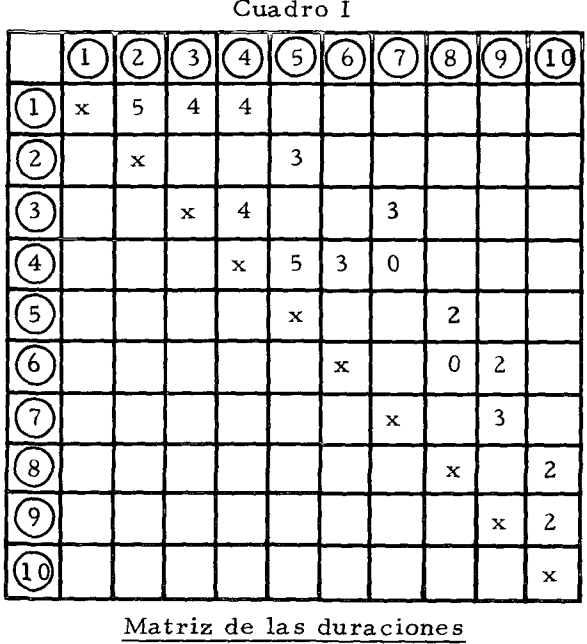

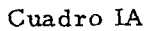

 $\mathcal{A}^{\pm}$ 

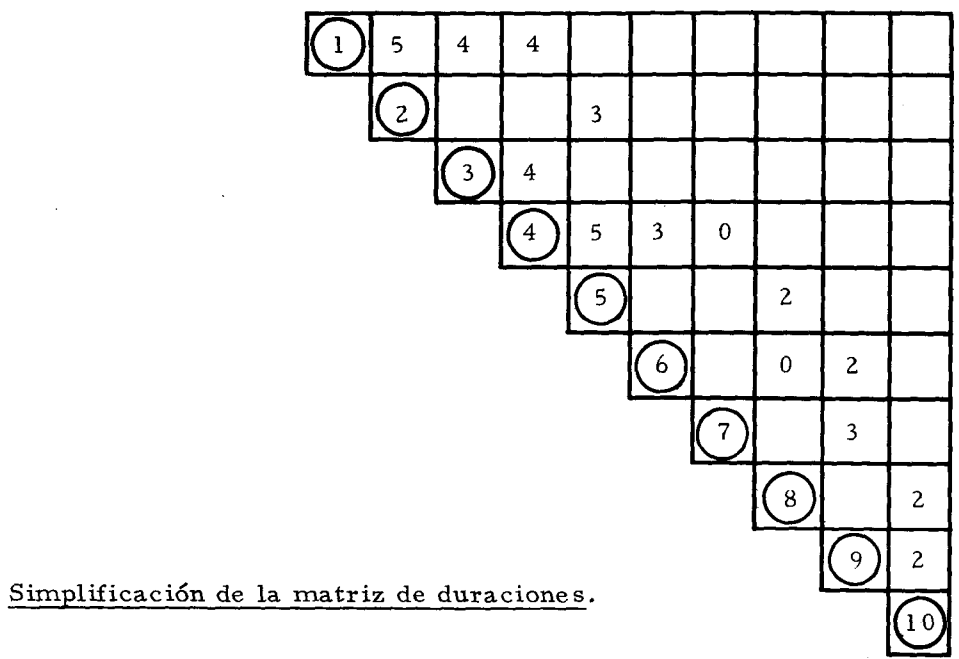

 $\sim$ 

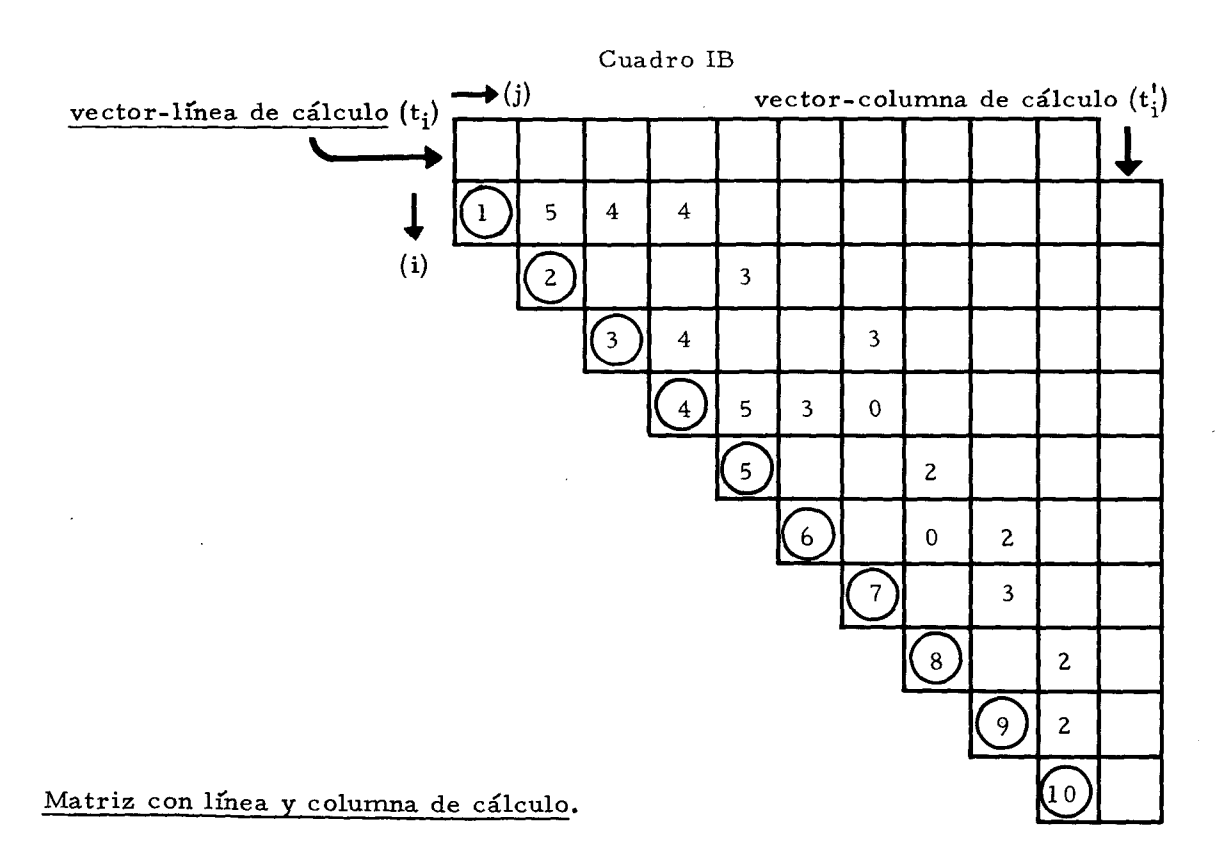

 $\sim$   $\sim$ 

## **4, Cálculo de las magnitudes críticas de la red de actividades**

Veamos ahora cómo se calculan, con la ayuda de la matriz de duraciones de las tareas, las fechas más temprana y más tardía de los eventos y así se identifica el camino crítico de una red. Tomemos (véase Cuadro IB) la matriz de forma triangular, con las líneas y columnas identificadas por números ubicados sobre la diagonal; agreguemos **una "linea de cálculo" a la parte superior de la matriz y una "columna de cálculo" a su marge n derecho, sobre las cuales escribiremos respectivamente los resiütados de los cálculos de las "fechas má s tempranas" (tj) y de las "fechas má s tardías" (ti) de los eventos.** 

Empleemos como ejemplo la misma red de las figuras 2 y 8 y de la matriz del **Cuadro I (véase Cuadro II).** 

#### **I. Fechas tempranas**

Para el cálculo de las fechas tempranas (t<sub>i</sub>) de los eventos se opera asi:

- **a) en la casilla (1) de la linea del cálculo se inscribe ti = O (fecha inicial del proyecto);**
- **b) se llenan sucesivamente las casillas de la "línea de cálculo" (de la izquierda a la derecha), partiendo de la segunda, operando para cada casilla (j) de esta línea de la maner a siguiente:** 
	- **se entra en la matriz por la columna (j) hasta encontrar un elemento (tij) de la matriz inscrito en esta columna;**
	- **se sigue hacia la izquierda por la línea de este elemento hasta encontrar el númer o indicativo de línea y columna en la diagonal de la matriz;**
	- **se sube por la columna indicada por este númer o hasta encontrar la sum a de duraciones ya inscrita en la casilla de la "línea de cálculo" correspondiente a esta columna;**
	- **-** se vuelve haciendo el mismo recorrido pero al revés y adicionando a esta **sum a el elemento (tij) de la matriz en la cual se cambió la dirección del recorrido de ida y vuelta;**
	- **se inscribe la sum a de estos dos valores arriba de la casilla que se quiere llenar en la "línea de cálculo";**
	- **se repite la operación entrando por la mism a columna, si hay má s de un elemento de la matriz en esta columna, cambiando cada vez la dirección del recorrido en cada uno' de estos elementos y en la diagonal y colocando el nuevo númer o obtenido sobre el anterior, ya colocado sobre la casilla que es preciso llenar;**
	- **se elige el mayo r de los número s obtenidos de este mod o y que han sido**  inscritos sobre la casilla de la línea de cálculo y se la llena con este número;
- **c) se repite toda la operación para llenar las demá s casillas entrando por la columna siguiente de la matriz y usando el elemento de la matriz y el númer o indicativo de la línea en que éste se encuentra para cambiar la dirección del recorrido com o se ha hecho anteriormente;**
- **d) se llega a la última casilla en la cual el númer o obtenido es la duración total**  del proyecto  $\Delta = \frac{t}{z}$ ;  $\frac{16}{ }$

 $16$ / En rigor  $\Delta = t^2$  -  $t^2$  donde  $t^2$  = 0 pues  $\Delta$  es un "intervalo" y  $t^2$  es una "fecha".

## **II. Fechas tardías**

**Para calcular las fechas tardías (ti) de los eventos se opera análogamente, para**  llenar las casillas de la columna de cálculo de la manera siguiente:

- **a) en la casilla (z) (última de abajo) de la "columna de cálculo" se inscribe**   $\triangle$  =  $t_z$  (fecha final del proyecto) obtenida en la línea del cálculo ya llenada (última casilla);
- **b) se llenan sucesivamente las casillas de la columna de cálculo desde abajo hacia arriba partiendo de la penúltima y operando para cada casilla (i) de esta columna de la maner a siguiente:** 
	- 1<sup>2</sup> se entra por la línea (i) hasta encontrar un elemento (t<sub>ij</sub>) de la matriz **inscrito en esta línea;**
	- **2- se baja por la columna de este elemento hasta encontrar en la diagonal de**  la matriz el número indicativo de línea y columna;
	- *3-* **se sigue hacia la derecha por la linea indicada por este númer o hasta encontrar la sum a de duraciones ya inscrita en la casilla de la "columna de cálculo" correspondiente a esta línea;**

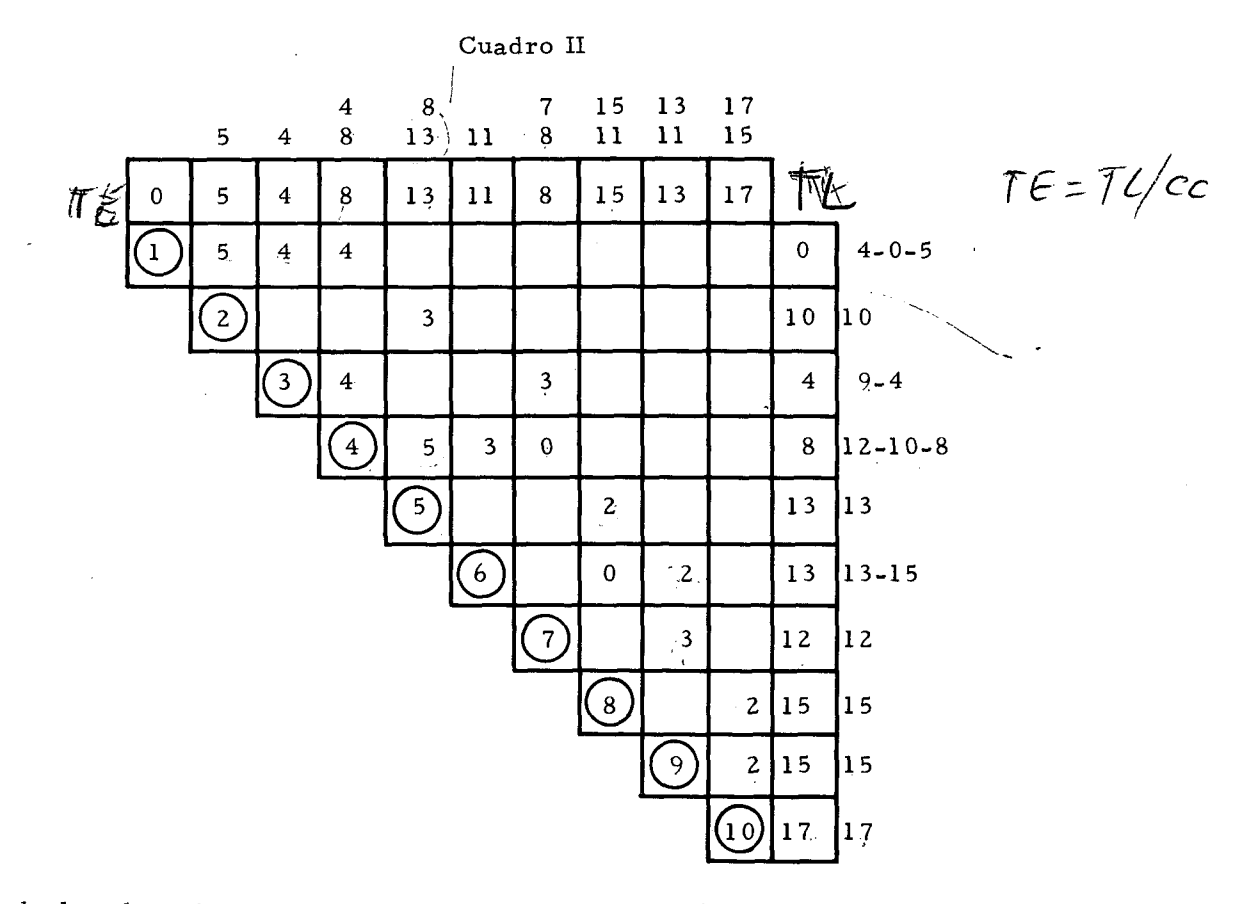

**Matriz de las duraciones de la red de la figura 8 y cálculo de las fechas temprana y tardía de los eventos** 

- **4- se vuelve haciendo el mism o recorrido pero al revés y restando de esta sum a el elemento de la matriz cuya dirección del recorrido de ida y vuelta se cambió;**
- **5- se inscribe este resto a la derecha de la casilla que se quiere llenar en la columna de cálculo;**
- **6- se repite la operación entrando por la mism a línea, si hay má s de un elemento de la matriz en esta linea, cambiando cada vez com o antes la dirección del recorrido en cada uno de estos elementos y en la casilla de la diagonal y colocando el nuevo númer o obtenido al lado del anterior en la mism a horizontal de la casilla que se quiere llenar;**
- **7- se elige al meno r de los número s obtenidos que han sido inscritos al lado**  de la casilla de la columna de cálculo y se la llena con este número;
- **c) se repite toda la operación para llenar las demá s casillas de la columna de cálculo entrando por la línea siguiente de abajo hacia arriba usando siempre el elemento de la matriz y el númer o indicativo de la línea en la diagonal en que éste se encuentra para cambiar la dirección del recorrido com o se ha hecho anteriormente;**
- d) se llega a la última casilla con un cero  $(t<sub>d</sub> = t<sub>a</sub> = 0)$  que es la fecha inicial del **proyecto;**

**El simple exame n de la línea y de la columna de cálculo de la matriz de duraciones permite llegar a algunas conclusiones importantes;** 

- 1<sup>2</sup> son eventos críticos aquellos (i) (1.2..... 10) cuyas fechas ti y ti inscritas en **las casillas de la línea y de la columna de cálculo que les corresponden sean iguales;**
- **2- hay má s de un camino crítico en la red, si arriba de la última casilla de la línea de cálculo 'en las suma s entre las cuales se ha elegido la fecha que está**  inscrita en la casilla hay dos o más sumas iguales;
- **3- el camino crítico (o los caminos) existentes se identifica verificando en la matriz para cada par de eventos críticos seguidos si hay o no tareas (con duraciones contenidas en la matriz) entre los eventos del par y anotando la secuencia o las secuencias de tareas correspondientes, que son los distintos caminos críticos o el único camino existente.**

**A estas conclusiones y ademá s al cálculo de las holguras y márgene s totales y libres de tiempo de los eventos y actividades se puede llegar má s sistemáticamente construyendo un cuadro según el modelo del Cuadro III, que sintetiza el análisis de eventos y actividades y cuyos datos numéricos corresponden al ejemplo de la red de la figura 8 y a la matriz del Cuadro II.** 

A las líneas que parten de los índices de la 1<sup>2</sup> columna a la izquierda llamaremos **"líneas de análisis de eventos" a cada una de las cuales corresponden una o má s "líneas de análisis de actividades" que empiezan en la columna (j) correspondiente a los eventos finales de cada actividad.** 

**E n resume n el Cuadro contiene en sus columnas sucesivas los siguientes valores:** 

- **(i) índice de los eventos iniciales**
- **(ti) fechas tempranas de estos eventos**
- **(t[) fechas tardías de estos eventos**
- **(hi) holguras de estos eventos**
- **(j) índices de los eventos finales de actividades**
- **(tj) (tj) y (hj) -fechas y holguras análogas, referentes a los eventos finales de cada actividad,**
- **(tij) duraciones de las actividades**
- **(Tij) disponibilidad de tiempo de las actividades**
- **(Eij) marge n total de tiempo de las actividades**
- **(eij) marge n libre de tiempo de las actividades**

**Para llenar este Cuadro de análisis de la red se procede así:** 

#### **Identificación de lineas**

**1- se señalan las "líneas de análisis de eventos" con los índices respectivos en la columna (i), reservando para cada una de ellas tantas "líneas de análisis de actividad" com o actividades hayan, partiendo del evento (i) en la red, conforme al grafo y la matriz ya construidos;** 

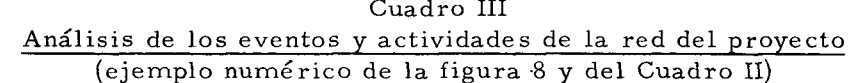

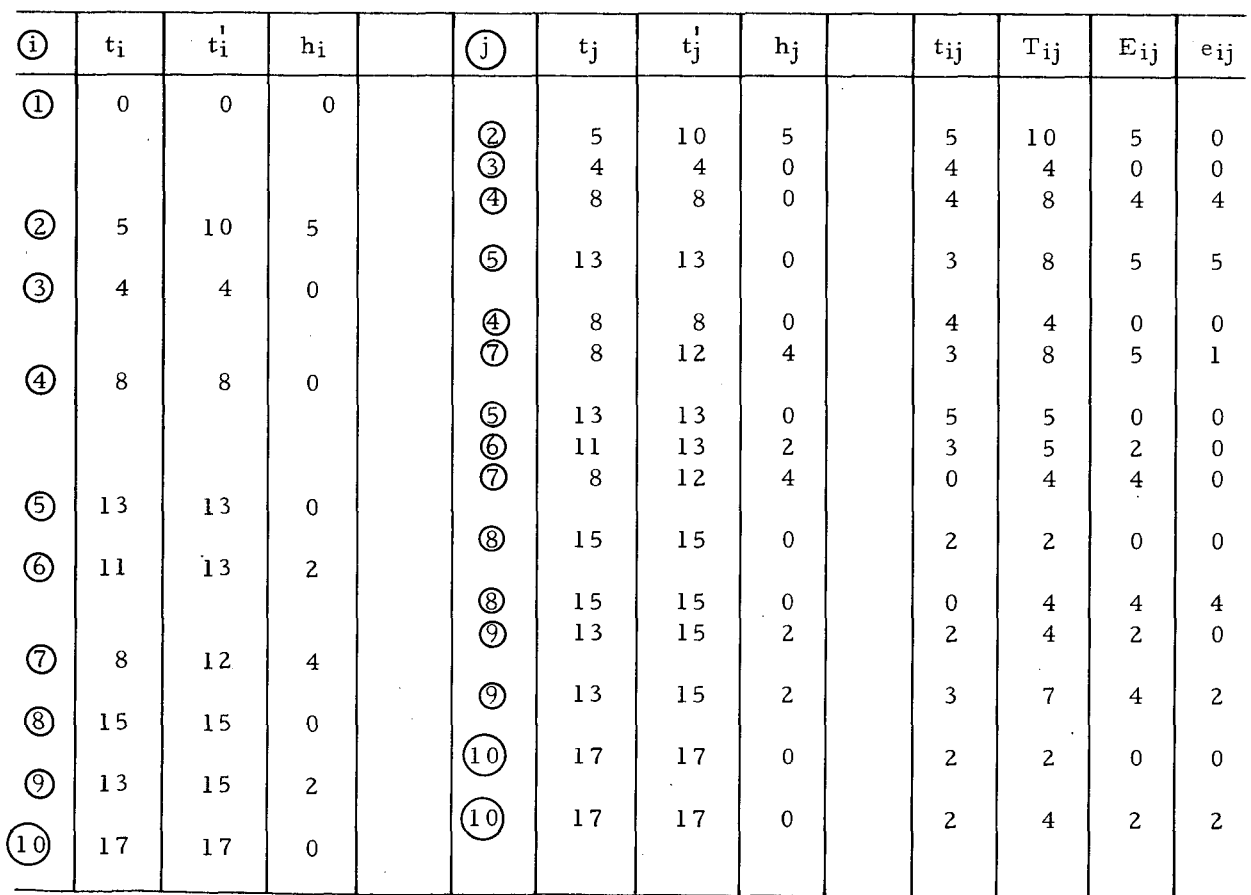

**2- se señalan en la columna (j) las líneas de análisis de actividad correspondientes al evento inicial (i) y a los distintos eventos finales (j), con los índices (j) respectivos.** 

#### **Transcripción de datos**

- 3<sup>2</sup> se transcriben en las columnas  $(t_i)$  y  $(t_i^l)$  copiando de la linea y de la columna **de cálculo de la matriz de duraciones las fechas "tempranas" (t^) y "tardías" (t[) correspondientes a cada evento (i);**
- **4- se transcriben en las columnas (tj) (tj) copiando los datos contenidos ya ahora en las líneas de análisis de eventos, ubicándolas sobre las líneas dé análisis de actividades, las respectivas fechas tempranas (tj) y tardías (tj) de los eventos finales (j) (índice por índice);**
- **5- se transcriben en la columna (t^j) sobre las líneas de análisis de actividades correspondientes a los índices (i) y (j) las duraciones (t^j) sacadas de la matriz de duraciones.**

#### **Cálculos**

- **6- holguras de los eventos (hi) se calculan los elementos de la columna (h^) restando los datos de las columnas**  (t<sub>i</sub>) y (t<sub>i</sub>) y se los repite como h<sub>j</sub> en las respectivas casillas donde los mismos eventos figuran como finales de actividades  $(h_i = t_i - t_i);$
- **7- disponibilidad de tiempo de las actividades (Tij) se calculan los elementos de la columna (Tjj) restando el valor (ti) inscrito en la línea de análisis del evento inicial del valor tj de la actividad de índice**  final (j)  $(T_{1i} = t_i - t_i)$ ;
- **8- marge n total de tiempo de la actividad (E^j) se calculan los elementos de la columna (Eij) restando los datos de las columnas (Tij) y (tij) de la mism a línea**

$$
(\mathrm{E}_{ij}=\mathrm{T}_{ij}-\mathrm{t}_{ij})
$$

**9- marge n libre de tiempo de la actividad (eij) se calculan los elementos de la columna (eij) restando del (Eij) correspondiente (columna anterior) el valor de la holgura del evento final de la actividad (hj); transcritos en la columna respectiva** 

$$
(\mathbf{e}_{ij} = \mathbf{E}_{ij} - \mathbf{h}_j)
$$

**Asíene l Cuadro de análisis de la red del proyecto (Cuadro III), las ocho columnas de la izquierda contienen datos referentes a los eventos y las cuatro columnas de la derecha elementos de las actividades.** 

Además, cada bloque de líneas se refiere a un evento (i) considerado como inicial de **una o má s actividades cuyos respectivos eventos finales caracterizan a partir de la columna (j) hacia la derecha las actividade s que llevan de (i) hasta (j) según las distintas secuencias.**  Evidentemente, cada nodo aparece como evento inicial (i) de alguna actividad y/o evento final (j) de alguna otra (con las excepciones del primer y el último nodos, como es obvio).

Los valores  $h_i = 0$  caracterizan los "eventos críticos" (i) y los valores  $E_{ij} = 0$ **indican las "actividades críticas" (ij).** 

**Del Cuadro III de análisis de los eventos y actividades de la red del proyecto se sacan las indicaciones siguientes de los valores diferentes de cero de la holgura de los**  'eve**sntos** i **" y de los márgene s de tiempo total y libre de las actividades.** 

- **1§ hi / O representa el retraso que puede permitirse a las actividades terminadas en (i) sin alterar las fechas de los eventos críticos y**  en particular la fecha final del proyecto (t<sub>z</sub>).
- $2^{\frac{a}{2}}$  e<sub>ij</sub>  $\neq$  0 indica el retraso que puede sufrir la iniciación de la actividad (ij) **sin modificar la fecha temprana del evento final (j). 17/**
- *3-* **E^j / O marc a el retraso máxim o que puede sufrir la iniciación de la actividad (ij) sin afectar la duración total del proyecto.**

**Ademá s se pueden calcular fácilmente con datos de este Cuadro las fechas** T**[ de iniciación má s tardía y Tj de terminación má s temprana de cada actividad (ij) con las fórmulas alternativas:** 

$$
T_1^1 = t_1 + E_{ij} = t_j^1 - t_{ij}
$$
  

$$
T_j = t_i + t_{ij} = t_j^1 - E_{ij}
$$

**E n resumen, para analizar un proyecto con el propósito de identificar sus eventos y actividade s criticas, calcular las holguras y márgene s de tiempo y estaren condiciones de proponer programa s alternativos de ejecución del proyecto con ahorro de tiempo y consideraciones de costo, se procede en el orden siguiente:** 

- **1- se organiza un listado de las tareas o actividade s en que se divide el proyecto con:** 
	- **a) la identificación precisa de cada tarea, para e sto se ve rif ica que la iniciación de cada una depende de la conclusión de todos sus antecedentes;**
	- **b) la indicación para cada tarea de aquélla o aquéllas que la preceden inmediatamente;**
	- **c) la estimación de la duración de cada una de las tareas (tij);**
- **2- se diseña el grafo de la red de actividades numerand o ordenadamente los eventos (i) e indicando por flechas las conexiones entre eventos por actividades reales o ficticias (estas últimas son las conexiones lógicas que no representan tareas y cuya duración es tij = 0);**
- **3- se construye la matriz de las duraciones de actividades -se emple a com o dispositivo de cálculo la porción triangular superior de la matriz sobre cuya diagonal principal se anotan los número s indicativos de líneas y columnas, agregándose una línea y una columna "de cálculo";**
- *4-* **se calculan^ sobre la matriz de duraciones, por el proceso indicado, las fechas ti y ti de los eventos;**
- **5- se construye el Cuadro de "análisis de los eventos y actividades de la red del proyecto", transeribiendo los datos (tj) (ti) y (tij) de la matriz de duraciones y de sus lineas y columnas de cálculos, y con estos datos se realizan los cálculos indicados para obtener sucesivamente los valores de (hi), (Tij) (Eij) y (eij);**
- **6- se identifican los eventos críticos (para los cuales hi = 0) y las actividades críticas (que tienen Eij = 0), queda así definido el "camino crítico" (eventualmente má s de uno) del proyecto y los márgene s de tiempo libre y total de las actividades "no críticas".**

**1\_7/ Y por lo tanto la fecha de iniciación de las actividades que siguen inmediatamente.** 

#### **II.** EL SISTEMA PERT

#### 1. Relación entre PERT Y CPM

**El "método del camino critico" (CPM ) explicado en la primera parte se basa en estima**ciones de las duraciones de las actividades que componen el proyecto, hechas como si **cada una de estas duraciones fuera un valor cierto de la magnitud estudiada, que es el intervalo de tiempo que requiere cada tarea.** 

**El análisis de los proyectos por el métod o PER T se basa a su vez en una triple**  estimación de las duraciones de las actividades, obtenida, como en el caso del CPM, **a través de consultas a expertos en cada una de las tareas implicadas en el proyecto: una estimación "optimista", otra "pesimista" y una tercera estimación llamada "má s viable".** 

**Reconocida la naturaleza aleatoria de estas estimaciones, es normal, desde el punto de vista estadístico, basarlas en tres valores distintos obtenidos en condiciones**  de homogeneidad satisfactoria de antecedentes. Las tres estimaciones se definen así:

- estimación optimista, se refiere al tiempo mínimo que requiere una actividad, **dada una conjunción favorable de circunstancias tal que todos los requisitos estén "disponibles en el moment o oportuno" y nada se oponga a su utilización;**
- **estimación pesimista, se refiere al tiempo máxim o que se supone podrá requerir la tarea, dada una excepcional conjunción de circunstancias desfavorables, en el sentido de impedir que los requisitos necesarios estén disponibles oportunamente, exceptuados los hechos de naturaleza catastrófica;**
- **estimación má s viable, se refiere a la duración de la tarea si las cosas suceden normalmente durante su realización, con avances y retardos parciales en relación al tiempo programad o resultante s de causas fortuitas, individualmente de poca consideración, todo de acuerdo con la experiencia existente sobre tareas análogas;**
- **si se repitiera la tarea mucha s veces en condiciones iguales, seria ésta la**  duración más frecuente, la cual será probablemente estimada por el mayor **númer o de expertos si mucho s son consultados sobre el problema.**

**Consideradas individualmente las actividades de un proyecto pueden ser repetidas un númer o indefinido de veces en distintos proyectos de la mism a o de diferente naturaleza. Asi^ pues, las duraciones de una actividad dada constituyen una variable aleatoria cuyos valores se verifican según una dada distribución de frecuencias. E n esta distribución, los tiempos optimista y pesimista e stimados deben ser los valores extremos y la duración m á s viable debe corresponder al valor de máxim a probabilidad. Bajo ciertas condiciones**  fundamentales, se podría admitir que esta distribución fuera de la forma "normal" **(es decir, según una función de Laplace-Gauss) o, admitidas otras hipótesis, podría ser de la forma de alguna otra distribución teórica de frecuencias.** 

**Razones de comodidad y simplificación de los cálculos han llevado a adoptar** 

**la "distribución beta" para las duraciones (tij) de las tareas, utilizada: con parámetros tales que sus índices característicos de posición y dispersión tengan los valores**  siguientes:  $\frac{1}{1}$   $\frac{1}{1}$   $\frac{1}{1}$   $\frac{1}{1}$   $\frac{1}{1}$   $\frac{1}{1}$   $\frac{1}{1}$   $\frac{1}{1}$ 

$$
\sigma\left(\begin{matrix}2\\ t_{ij}\end{matrix}\right) = \left(\begin{matrix}\underline{B} & -\underline{A}\\ \underline{6}\end{matrix}\right)^2
$$

donde A y B son los límites inferior y superior de la variable aleatoria (duración de las **actividades) y M su valor má s probable. A su vez, ( t ) es la "duración esperada" y** *o-l es* **la variancia de estas duraciones. L a distribución /3 es la función de frecuencias de una variable aleatoria comprendida en el intervalo [A B ] siendo A> 0 B>Oye s tal, que la densidad de probabilidades:** 

$$
f(t) = 0 \quad \text{tanto para:} \quad -\infty \quad < t < A
$$
\n
$$
\text{como para:} \quad B < t < +\infty
$$

**mientras para A < t < B se tiene:** 

f (t) = 
$$
\frac{(t - A)^{\alpha} (B - t)^{\gamma}}{(B - A)^{\alpha} + \gamma + 1 \beta [(\alpha + 1), (\gamma + 1)]}
$$

expresión en la cual  $\beta(\alpha+1, \gamma+1)$  es la función Euleriana de primera especie, es decir:

$$
\beta\left(\alpha+1,\ \gamma+1\right) = \int_{0}^{1} \alpha\left(1-\right) \, d
$$

**la cual se puede expresar com o sigue en función de funciones Eulerianas F de segunda especie:** 

$$
\beta\left(\alpha+1,\ \gamma+1\right) = \frac{\Gamma(\alpha+1)\ \Gamma(\gamma+1)}{\Gamma(\alpha+1+\gamma+1)}
$$

**donde,** 

y.

$$
\Gamma\left(\alpha + 1\right) = \int_{0}^{\infty} x^{d} \epsilon^{x} dx \frac{19}{}
$$

Las funciones  $\beta$  y  $\Gamma$  se encuentran tabuladas bajo una forma llamada **"incompleta" para uso en los cálculos estadísticos.** 

**E n el PERT , sin embargo , la elección de la distribución "beta" con parámetros adecuados ha reducido el cálculo al cómputo del valor medi o y de la variancia según las sencillísimas fórmulas aproximativas pre sentadas arriba, en las cuales el "valor esperado" de la duración de una tarea es la media ponderada de las estimaciones optimista y pesimista igualadas a los valores extremos de la distribución (con peso unitario) y de la "estimación má s viable" (con peso 4); y su variancia es el cuadrado de una sexta parte del rango (diferencia entre las estimaciones extremas: optimista y pesimista).** 

- 18/ Los parámetros elegidos para llegar a las formulas usadas en el PERT son  $a = 2 + \sqrt{2}$  y  $\gamma = 2 + \sqrt{2}$ , con los signos + y - conforme el máximo de la función de frecuencias sea mayor o menor que el valor medio del rango (A B).
- **19/ Véas e Kaufman n y Desbazeille, op. cit. , y L . Y u Chuen-Tao, Aplicaciones prácticas**  del PERT y CPM, Deusto, Bilbao, 1966.

**L a sencillez de estos cálculos y el hecho de que la variable aleatoria tiene límites bien definidos A y B en esta distribución justifican se adopte la distribución "beta" para las duraciones de las tareas. Si existen registros estadísticos de una tarea o del conjunto de ellas que constituyen un proyecto (o parte de él) suficientes para que se pueda de estos datos inferir una ley de distribución de las duraciones distinta de la ley "beta", no hay razón para no usar la otra distribución, si ella es resultante de repetidas observaciones realizadas bajo control estadístico.** 

**L a adopción de los valores dados por las fórmulas indicadas implica, sobre todo en lo que se refiere a la variancia de las duraciones, varias simplificaciones teóricas que no se justifican enteramente desde el punto de vista estadístico. Sin embargo , frente a la naturaleza del problema y al grado de aproximación de los datos, la precisión resultante ha sido considerada satisfactoria. 20/** 

**Para obtener las estimaciones de las duraciones a utilizar en el gráfico PER T se opera entonces de la maner a siguiente:** 

- $\Omega$  p e  $\Omega$ **1- se obtienen las estimaciones tij tij y tij -optimista, pesimista y má s viablede las duraciones de cada tarea (ij), en consulta con expertos;**
- 2<sup>2</sup> se organiza una tabla según el modelo del Cuadro IV donde las tres estimaciones y el resultado del cálculo de  $\bar{t}_{ij}$  y de  $\sigma^2_{ij}$  están inscritos en columnas **sucesivas. (El Cuadro IV se ha llenado conestimaciones hipotéticas referentes**  al mismo ejemplo del Cuadro III).  $\frac{1}{2}$   $\frac{1}{2}$   $\frac{2}{1}$
- **3- se procede a resolver con los valores de (tj) y tij los problemas que se plantean a continuación:** 
	- a) Como se hizo con los valores ciertos de las estimaciones, tales como **aparecen en el métod o CPM , se construirá una matriz de las duraciones con los valores (tij) que permita calcular los valores tj y ti de las "fechas esperadas", "temprana" y "tardía" de los eventos (i), que ahora aparecerían como "valores medios" de estas fechas. (Véase Cuadro V.)**
	- **b) Co n las fechas t! y t^ calculadas se llena el cuadro de análisis de las**  actividades y eventos de la red (véase Cuadro VI), que identifica los mismos **eventos y actividades críticas y se calculan las holguras de eventos y márgene s de tiempo, total y libre, de las actividades.**
	- **c) Se puede admitir teóricamente que en la repetición de proyectos de la mism a naturaleza, así com o las duraciones de las sucesivas tareas que los compone n son variables aleatorias, lo son también las fechas de los eventos cor re spondiente s.**

**Ahor a bien, estas fechas tienden a distribuirse según leyes normales, en virtud** 

**21 / E n el Cuadro IV se adoptó com o estimación "má s viable" la mism a duración que figura en los anteriores cuadros II y III y valores arbitrarios com o estimaciones "optimista" y "pesimista", se ha calculado la duración esperada obtenida mediante**  la fórmula indicada

$$
\overline{t}_{ij} = \frac{t_{ij}^{O} + 4 t_{ij}^{m} + t_{ij}^{P}}{6}
$$

**<sup>20/</sup> Véase Kaufman n y Desbazeille, op. cit. , K. Pearson, "Tables for Statisticians and Biometricians - Incomplete Beta and Gam a Functions", p. 87 y siguientes.** 

| $(i_j)$ | $(\mathbf{t_{ij}^o})$                                                                                                    | $(\mathbf{t^p_{ij}})$   | $(\mathbf{t^a_{ij}})$   | $(\mathbf{t_{ij}^-})$   | $\sigma$ $\frac{2}{ij}$ |
|---------|----------------------------------------------------------------------------------------------------|-------------------------|-------------------------|-------------------------|-------------------------|
| (1.2)   | $\overline{\mathbf{3}}$                                                                                                    | $\bf 6$                 | 5                       | 4.8                     | 0.25                    |
| (1, 3)  | 3                                                                                                    | 5                       | $\overline{\mathbf{4}}$ | $\overline{\mathbf{4}}$ | 0.11                    |
| (1.4)   | $\mathbf{z}$                                                                                                    | $\overline{5}$          | $\overline{\mathbf{4}}$ | 3.8                     | 0.25                    |
| (2.5)   | 2 <sub>1</sub>                                                                                                    | 5                       | $^{\prime}$ 3           | 3.2                     | 0.25                    |
| (3.4)   | $\overline{\mathbf{3}}$                                                                                                    | $\boldsymbol{6}$        | $\boldsymbol{4}$        | 4.2                     | 0.25                    |
| (3.7)   | $\overline{\mathbf{c}}$                                                                                                    | $\overline{\mathbf{4}}$ | $\overline{\mathbf{3}}$ | $\overline{\mathbf{3}}$ | 0.11                    |
| (4.5)   | $\overline{4}$                                                                                                    | $\boldsymbol{6}$        | 5                       | 5                       | 0.11                    |
| (4.6)   | $\mathbf{z}$                                                                                                    | $\overline{\mathbf{4}}$ | $\overline{\mathbf{3}}$ | $\overline{\mathbf{3}}$ | 0.11                    |
| (4.7)   | $\mathbf 0$                                                                                                    | $\mathbf 0$             | ${\bf O}$               | $\bf{0}$                | $\pmb{0}$               |
| (5.8)   | $\mathbf{1}$                                                                                                    | $\overline{\mathbf{3}}$ | $\mathbf{z}$            | $\mathbf{z}$            | 0.11                    |
| (6.8)   | $\pmb{0}$                                                                                                    | $\pmb{0}$               | $\pmb{0}$               | $\mathbf 0$             | $\pmb{0}$               |
| (6.9)   | $\mathbf{I}% _{t}\left  \mathbf{I}_{t}\right  ^{-1}\left  \mathbf{I}_{t}\right $                                                                                                    | $\overline{\mathbf{4}}$ | $\mathbf{z}$            | 2, 2                    | 0.25                    |
| (7.9)   | $\overline{2}$                                                                                                    | $\mathsf S$             | $\overline{\mathbf{3}}$ | 3, 2                    | 0.25                    |
| (8.10)  | $\mathbf{I}% _{t}\left  \mathbf{I}_{t}\right  ^{-1}\left  \mathbf{I}_{t}\right  ^{-1}\left  \mathbf{I}_{t}\right  ^{-1}\left  \mathbf{I}_{t}\right  ^{-1}\left  \mathbf{I}_{t}\right  ^{-1}\left  \mathbf{I}_{t}\right  ^{-1}\left  \mathbf{I}_{t}\right  ^{-1}\left  \mathbf{I}_{t}\right  ^{-1}\left  \mathbf{I}_{t}\right  ^{-1}\left  \mathbf{I}_{t}\right  ^{-1}\left  \mathbf{I}_{t}\right  ^{-1}\left  \mathbf{I}_{t}\right  ^{-1}\left  \mathbf{I}_{t}\right  ^{-1}\left $ | $\overline{\mathbf{3}}$ | $\mathbf{z}$            | $\mathbf{z}$            | 0.11                    |
| (9.10)  | $\mathbf{1}$                                                                                                    | $\bf 4$                 | $\mathbf{z}$            | 2.2                     | 0, 25                   |
|         |                                                                                                    |                         |                         |                         |                         |

**Ciiadro IV Cálculo de las duraciones esperadas y sus variaciones** 

del "teorema del límite central" de la estadística, según el cual una suma de variables

 $\cdot$ 

 $\bar{\alpha}$ 

 $\bar{z}$ 

aleatorias independientes e independientemente distribuidas sigue una ley normal si su **númer o es suficientemente grande, y ademá s la medi a y la variancia de la sum a son la sum a de las medias y variancias, respectivamente, de las variables aleatorias.** 

La fecha de un evento (i), por ser una suma de duraciones de las tareas que lo anteceden en una secuencia dada, es una suma de variables aleatorias y tiene, por lo **tanto, un valor medi o igual a la estimación de esta fecha tal com o ha sido obtenida y una**  variancia igual a la suma de las variancias de las duraciones de las actividades antecedentes en la secuencia dada. En realidad, es teóricamente discutible la aplicación del **teorema del limite central a actividades de un númer o relativamente tan reducido com o suelen ser en la práctica las del PERT , con excepción de los proyectos extremadamente**  complejos, pero de los métodos resultantes se ha hecho una amplia aplicación como **desarrollo del sistema PERT.**  $\frac{22}{ }$ 

Así, un evento (i) tiene una "fecha esperada", que se distribuye normalmente en **torno de la estimación dada por la fórmula del valor má s probable en la distribución**  "beta" y con una variancia igual a la suma de las variancias de las duraciones de las **tareas antecedentes por la secuencia de máxim a duración, calculadas también por la fórmula respectiva indicada:** 

**2 i 2**   $\alpha$  **c**<sub>1</sub> = 2  $\alpha$  **c**<sub>1</sub> por la secuencia en la cual es máxima la suma **de duraciones de (a) hasta (i). ^** 

> **d) Considerando ahora la fecha tj (límite superior de la realización del evento (i) para que pueda mantenerse la fecha final del proyecto), si se identifica**  la secuencia de máxima duración entre (i) y (z) evento final del proyecto, t<sub>i</sub> será la diferencia entre t<sub>z</sub> y la duración total de esta secuencia de acti**vidades de (i) hasta (z).**

$$
(\max \sum_{i=1}^{Z} t)
$$

**Si el númer o de tareasentre (i)y(z) no es demasiado pequeño, se supone también que el tiempo medi o para realizar esta secuencia de tareas se distribuye normalment e en virtud del mism o teorem a ya citado, con variancia igual a la sum a de las variancias**  de las duraciones de las tareas implicadas en la secuencia y media igual a:

$$
\max_{i} \frac{z}{\hat{i}} \ \bar{t}_{ij} = \bar{t}_{z} - \bar{t}_{i}'
$$

**donde se sacaría,** 

$$
\bar{t}_i' = t_z - \max_i \frac{z}{i} t_{ij}
$$

**E n el ejemplo numéric o del Cuadro IV, para fijar ideas, si se considera el evento (4), hay 4 secuencias que conducen de (4) hasta (10), y son:** 

**4-5-8-1 0 cuya sum a de duración es 9 4-6-8-1 0 " " " " " 5** 

**<sup>22/</sup> L a aproximación es má s satisfactoria porque se admitió que la variable (tij) no sigue una ley cualquiera sinouna ley "beta" bien definida. Kaufman n y Desbazeille, op. cit. , páginas 93 y siguientes.** 

#### Cuadro V

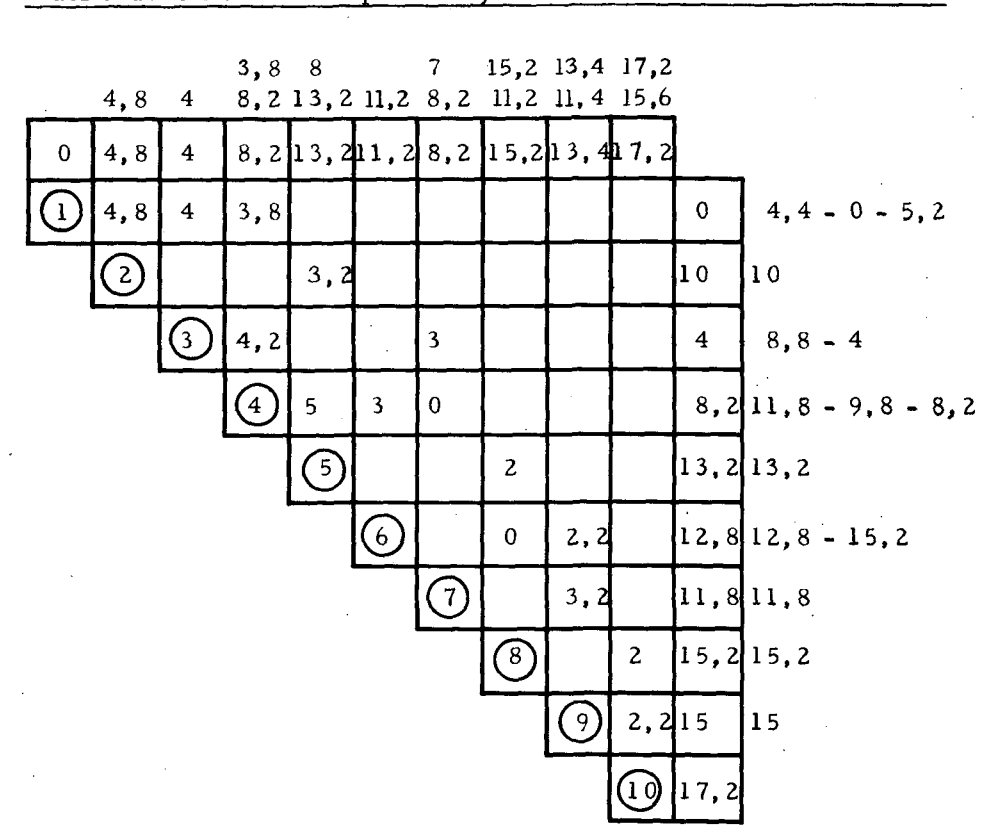

Matriz de duraciones esperadas y cálculo de las fechas de eventos

**4-6-9-1 0 cuya sum a de duraciones es 7.4 4-7-9-1 0 " " " " "5, 4** 

**Se tiene entonces S t^. = 9 y t^'= 1 7. 2 - 9 = 8. 2 m a x** 

**com o se había calculado en la matriz del Cuadro V, mientras la variancia es:** 

$$
\Sigma \sigma_{\mathbf{t}_{ij}}^{2} = 0.11 + 0.11 + 0.11
$$
  
= 0.33

La fecha tardía del evento (4) se debe pues distribuir normalmente con media 8.2 y **variancia 0. 33.** 

> **e) Considerando ahora el evento final (z), si com o exigencia de contrato, por**  ejemplo, se le fija una fecha  $t_w \neq t_z$ , se podrá calcular ahora la probabilidad de que el proyecto pueda quedar concluido para esta fecha tw.

De hecho, la variable reducida (según los parámetros de la distribución normal

#### Cuadro VI

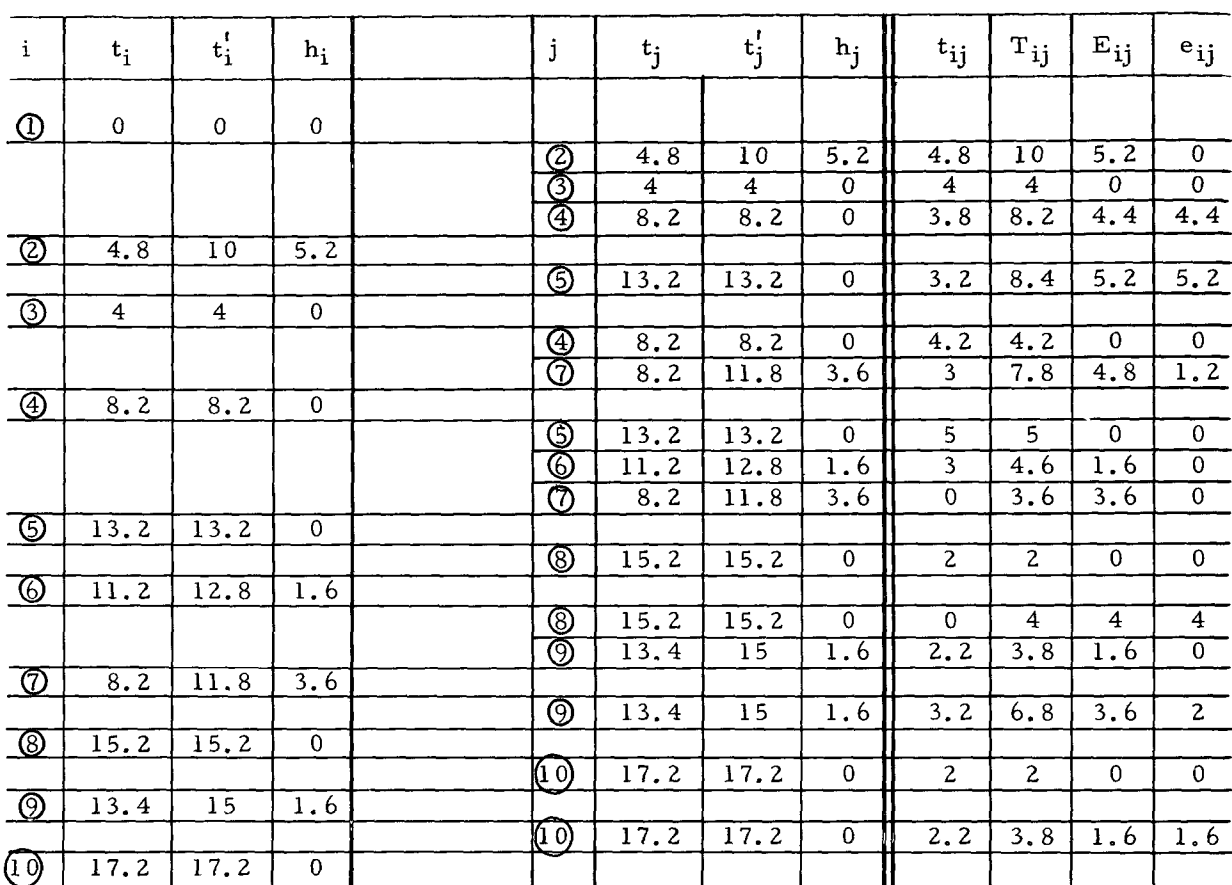

#### Análisis de eventos y actividades en el PERT

de la fecha final del proyecto dada por el camino crítico) es:

$$
x = \frac{t_w - t_z}{\sigma z}
$$

Calculando este valor se obtiene un valor de x con el cual se entra en una tabla numérica de probabilidades según la "ley normal" y se saca la correspondiente probabilidad (p) de que  $t_w$  no sea excedida. La probabilidad (1-p) es el riesgo de no cumplir con el contrato. Para ejemplificar tomemos el caso de los cuadros numéricos ya utilizados (véanse Cuadros IV y VI), y supongamos que se fija la fecha tw = 19 para el final contratado del proyecto.

Se tiene  $\bar{t}_z$  = 17.2 y la suma de las variancias de las duraciones a lo largo del camino crítico es:  $z = 2$  $\mathbf{I}$ 

$$
\sigma_t^2 = \frac{z}{a} \sigma_{ij}^2 = 0.11 + 0.25 + 0.11 + 0.11 + 0.11
$$
  
= 0.69

**entonces,**  $\sigma t = \sqrt{0.69} = 0.83$ 

se tiene pues,  $x = \frac{19 - 17.2}{0.83} = 2.17$ 

entrando con este valor en la tabla de la curva normal se saca la probabilidad "p" de que **t^ no sea excedida:** 

**p = 0.985** 

**o sea que hay un 98. 5 % de probabilidad que la fecha t^ no superará el valor t^ = 19. El riesgo de que el contrato no se cumpla estaría pues reducido a 1. 5%. Si se hubiera**  hecho  $t_w = 18$ , se tendría:

$$
x = \frac{18 - 17.2}{0.83} = 0.96
$$
 y la tabla daría p=0.8315

**o sea, 83.15% de probabilidad y el riesgo de incumplimiento del contrato sería de**  16.85%. $\frac{23}{ }$ 

**Cálculo análogo se puede hacer para cualquiera de los eventos (i) del proyecto.**  Se puede así organizar un calendario del proyecto con las probabilidades de que las tareas **se completen en las fechas fijadas, en especial las tareas má s importantes y la tarea**  final y estudiar su alteración previa para asegurar condiciones más favorables al **cumplimiento del contrato.** 

Una vez organizado el calendario, se puede hacer un programa de aceleración de **los trabajos de algunas de las tareas crfticas, con el fin de reducir la duración total del proyecto y disminuir el riesgo de incumplimiento del contrato, utilizándose para esto los requisitos que se hacen disponibles por plazos determinados gracias a los márgene s de tiempo de las tareas no criticas.** 

**Esto implica, sin embargo , la conside ración de los costos en función del tiempo de ejecución de cada tarea, asunto que se aclara má s adelante.** 

**De todos modos , el grafo PERToCP M y los cuadros de cómputo y análisis de los eventos y actividades de un proyecto no sólo sirven para la programación inicial del proyecto y su evaluación, asi'como para plantear alte rnativas de programación, incluso con cambios del camino crítico inicialmente identificado, sino también para efectuar durante toda la ejecución del proyecto un control racional de su realización frente al program a trazado.** 

**Evidentemente el concepto de proyecto adquiere en este caso toda su amplitud, y se lo enfoca en sus distintas etapas. El PER T o el CP M se puede aplicar tanto a la preparación del proyecto com o a su ejecución, siempre que se trate de un conjunto de tareas bien definidas, con duraciones que puedan estimarse adecuadamente y estén encadenadas en secuencias lógicamente establecidas. Queda por supuesto descartada la posibilidad de utilizar el PER T o el CP M en los procesos productivos de naturaleza continua, en los cuales las tareas no se delimitan con precisión y no pueden haber márgene s de tiempo en ninguna actividad debido a la mism a continuidad del proceso.** 

 $23/$  Si contrariamente fijáramos una fecha  $t_w < t_z$  por ejemplo  $t_w = 17$ , se tendría -0.2 **X - Q g2 = 0. 24 y la probabilidad sería posterior de que transformada sería por supere la probabilidad sería fecha 17 y el riesgo de incumplimiento del contrato (1-p) = 59.5 % es ya inaceptable.** 

Los sistemas CPM y PERT persiguen pues los mismos objetivos y en último análisis emplean un método enteramente análogo. De hecho, los dos se basan en una red de conexiones lógicas expresadas como un grafo, trabajan con estimaciones de los tiempos de duración de las actividades que componen el proyecto, buscan identificar las tareas y eventos críticos según el mismo concepto y calculan los márgenes de tiempo de los elementos no crñicos de la red para fines de programación y control del proyecto como un todo.  $24/$ 

A diferencia del CPM, el PERT emplea más de una estimación de las duraciones para definir cual se utilizará en los cálculos; introduce la probabilidad de concluir las tareas en fechas determinadas; y en sus extensiones examina también cuestiones de costoen función del tiempo y de optimización en el empleode los requisitos del proyecto.

Como ya se advirtió, se está procediendo a una continua revisión en punto a las técnicas de empleo de los dos métodos y se produce una aproximación progresiva de sus rutinas de cálculo y de las ideas y conceptos todavía divergentes.

E n los proyectos má s complejos, el análisis detallado de su programación implica una masa de cálculo numérico sólo compatible con el cómputo de alta velocidad que brindan las computadoras modernas, como veremos sumariamente a continuación.

# 2. El empleo de computadoras electrónicas en el PERT  $\frac{25}{1}$

No sólo el método PERT se ha empleado para programar el trabajo de computadoras electrónicas, sino que, a la inversa, estos equipos se hacen indispensables toda vez que el PERT se utiliza en la programación de proyectos muy complejos. Esto ocurre tanto para la programación de proyectos que implica algunas decenas o aún centenares de actividades, como para el control de la realización de estos proyectos, donde exista la posibilidad de tener que recurrir a alternativas en su programación, lo cual exige que el manejo de los datos se haga muy rápidamente, para servir a los nuevos planteamientos.

E n este caso, quizás tan importante com o contar con computadoras adecuadas, es disponer de una organización capaz de producir y recoger la información necesaria sobre el desarrollo de la ejecución, de tal manera que esta información resulte útil. Con el marco de la red de actividades adoptada en la programación y el calendario resultante, las fechas de realización efectiva de las tareas se van confrontando oportunamente, lo cual permite formular alternativas eventuales de ejecución, cuya acogida exige reformular la programación. De ahí se infiere la importancia de producir y hacer circular adecuadamente la información, la cual, a su ,vez debidamente analizada, se tiene que llevar a las unidades que toman decisiones sobre las nuevas acciones a emprendery alternativas a adoptar. El equipo de computación automática puede proporcionar algunos instrumentos útiles al proceso de decisión, tales como:

<sup>24/</sup> En su desarrollo inicial, el CPM insistía sobre las actividades y el PERT sobre los eventos, pero ésta, como otras distinciones, se va atenuando sensiblemente a medida que uno y otro método son revisados y perfeccionados, registrándose una tendencia a su unificación. (Véase J. O'Brien, CPM in Construction Management, McGraw-Hill, New York, 1965, páginas 104 y siguientes).

<sup>25/</sup> Véase J. O'Brien, op. cit.; H. Evarts, op. cit. ; Kaufmann y Desbazeille op. cit.

- lista de los eventos y actividades críticas;
- clasificación de todos los eventos y actividades según sus holguras y márgenes de tiempo;
- gráfico indicativo de desfases entre el calendario calculado y el contratado;
- gráfico de la red con indicaciones de las fechas y márgenes de tiempo;
- gráfico de Gantt del proyecto.

La alimentación del equipo se hace, para los estudios de tiempo, a partir de una "hoja de datos" que esencialmente contiene (1) la identificación descriptiva de cada tarea (ij) (su nombre corriente de acuerdo con especificaciones definidas); (2) los índices (i) y (j) de sus eventos inicial y final; y (3) sus duraciones estimadas (una única en el caso del CPM, tres estimaciones con el cálculo del valor esperado y de su variancia en el caso del PERT). Datos de costo u otros datos deben ser incluidos para cada tarea cuando se trata de PERT/costo o de la aplicación del PERT al análisis de insumos o requisitos del proyecto.

E s evidente que, adoptada la regla ya enunciada de numeración de los eventos según la cual i < j, una vez conocidos los índices (i) y (j) para cada actividad (ij), se tiene todo el esquema de las conexiones de la red, sea a través de actividades reales (t $_{\rm ij}\neq 0$ ), sea mediante actividades ficticias (o conexiones lógicas con  $t_{ij} = 0$ ) y asimismo, se comprende que sólo hay duraciones (tij) (nulas o positivas) en correspondencia con las actividades existentes en la red.

La traducción de estos datos al "lenguaje de computadora" se hace por lo general mediante tarjetas perforadas, una por actividad, cuyos datos pueden ser eventualmente transcritos en cinta magnética. Muchos equipos, entre los existentes, están en condiciones de procesar la información necesaria al PERT o el CPM, su elección depende sobre todo de la disponibilidad local de alguno de ellos y del monto y grado de detalle del trabajo a realizar, como así del presupuesto disponible,  $26/$ 

Procesados los datos, los resultados se presentan en un cuadro que contiene en cada línea las fechas temprana y tardía de iniciación y de terminación y el margen de tiempo total de cada actividad, en correspondencia con los datos de duración y la indicación del número de orden de los eventos inicial y final de la actividad con que la computadora fue alimentada. Este cuadro puede presentar las actividades por orden de numeración de sus índices, por orden de magnitud de los márgenes de tiempo, por orden de las fechas de inicio temprano de las actividades, o siguiendo las diferentes secuencias, una vez que su transcripción se hace según la orientación impresa por las nuevas tarjetas perforadas donde están inscritos los resultados de los cálculos y que pueden reunirse automáticamente en un orden cualquiera para dirigir la transcripción en el cuadro.

 $E1$  tiempo de cálculo empleado en los casos de proyectos relativamente complejos m á s comunes (con redes de 500 hasta 2 000 actividades) puede ser de algunos minutos hasta una media hora de trabajo del equipo, una vez diseñado el "programa" para la tarea de la computadora. Las rutinas de cálculo que necesita el PERT se encuentran ya "programadas" para la mayoría de las computadoras, de modo que el tiempo de computación es relativamente breve y por lo tanto el costo no se torna excesivo. En los

 $26/$  Véase J. O'Brien, op. cit., p. 81.

Estados Unidos, donde el empleo de computación automática en el PERT se hizo con mayor frecuencia, el costo del trabajo es del orden de 20 centavos de dólar por actividad de la red, si se utiliza un centro de computación corriente que ejecute la tarea como rutina de su trabajo, sin necesidad de nueva programación de los cálculos.

## 3. El PERT-Costo

Esta extensión de los métodos del camino crítico se ha de sarrollado sobre todo en relación al sistema PERT.

En realidad, se trata de un análisis de los costos en relación con la programación del proyecto, es decir, con referencia al eslabonamiento de las tareas y a sus duraciones, lo cual a su vez condiciona la duración total y el costo global del proyecto.

La consideración de las estructuras de costo, bajo este aspecto, ha resultado posible gracias al progreso de las técnicas de programación de proyectos basadas en el concepto del camino critico.

Se presta principal atención a las restricciones de insumos que pueden condicionar, ya sea el aceleramiento de las tareas, ya sea los propios costos, tales como la escasez de mano de obra calificada, los racionamientos de determinados materiales, o las dificultades de financiamiento. Por esto, se han planteado a base del PERT otros tipos de análisis, en correlación con la programación del proyecto, del uso de otros insumos físicos o financieros.

En lo que se refiere especialmente al PERT-costo, la consideración fundamental es la de la variación del costo (Cij) de cada tarea (ij) del proyecto en función del tiempo, es decir, de su duración (tij), o sea, el estudio de la función:

$$
C_{ij} = F(t_{ij})
$$

Esto lleva al análisis del costo (Cij) de cada tarea.

Cuando una adecuada "unidad de ejecución" se moviliza para realizar una determinada tarea y cuenta con los requisitos indispensables para su labor, hay en general una "duración óptima" de su actividad en turnos normales de trabajo y ésta es la que implica el "costo mínimo" de la tarea.

El empleo de una duración distinta, sea mayor o menor, implica un mayor costo.

Si se analiza el costo de cada tarea, se lo puede descomponer en las partes siguientes:

- a) una parte de costo directo, decreciente con el tiempo de duración de la tarea y cuya variación es menos que proporcional a la duración;
- b) una parte de costo indirecto que se comporta como función lineal creciente del tiempo por corresponder a un gasto constante por unidad de tiempo;
- c) eventualmente, una tercera parte resultante de multas contractuales previstas por la falta de terminación de la tarea o por considerar la postergación de los ingresos esperados del proyecto y que también se puede suponer función lineal creciente del tiempo.

Sumando las mencionadas parte s del costo se llega a una expre sión del "costo total" en función del tiempo que presenta un mínimo correspondiente a un cierto valor de la duración de la tarea. En la Figura 9 se tiene la representación gráfica de las tres funciones en las curvas A, B y C (la segunda de las cuales es una recta representativa de la suma de los efectos del costo directo y de las multas mencionadas en los acápites b) y c).

Si se examinan las curvas del costo, se comprueba que al punto L relativo al mínimo costo total en la curva respectiva corresponde el punto M en la curva del costo directo, la cual puede tener un mínimo correspondiente a otro punto P.

Por razones físicas y económicas la duración de una tarea en cada nivel tecnológico tiene un límite mínimo, es decir, un tiempo mínimo durante el cual es posible realizar la tarea con los métodos de trabajo conocidos (en inglés, "crash point"). Se puede, pues, reducir la duración de la tarea con la movilización de nuevos recursos sólo hasta llegar a este límite que se representa en la Figura 9 como la duración  $t_0$ .

Se tienen pues tres duraciones típicas:

- $t_0 = t^{\text{min}}_{ii}$  límite mínimo de duración (abcisa del punto N)
- $t_1 = t_{ii}^e$  duración correspondiente al mínimo costo total (abcisa del punto M)
- $t_2 = t_{ii}^n$ - duración correspondiente al mínimo costo directo (abcisa del punto P, llamada duración normal).

Por otro lado, para el propósito de reducir la duración total del proyecto sólo interesa acortar las duraciones de las tareas críticas del mismo, para ello se pueden movilizar recursos excedentes en virtud de los márgenes de tiempo existentes en las tareas no críticas.

Si se conocen las curvas de costo de las distintas tareas es posible elegir aquellas en que la reducción de sus duraciones importa un menor aumento de costo directo; examinando la variación de la función respectiva entre los valores  $t_0$  y  $t_2$  de la variable tiempo, es decir, entre la duración mínima posible y la duración normal (costo directo mínimo).

De hecho, si se examina la inclinación de la recta  $\overline{PN}$  (que es una aproximación lineal de la curva de costo directo) se ve que cuanto menor sea esta inclinación, menor será el aumento del costo directo cuando se reduce la duración de la tarea hasta su límite mínimo (to), (el coeficiente angular de la recta secante a la curva expresa la variación promedio de la función, al largo de la curva, cuando cambia el valor de la variable entre las abcisas de los puntos extremos de la secante). Cuando para reducir la duración del proyecto se escogen aquellas tareas en que el aumento del costo directo como consecuencia de haber reducido su duración es menor, se eligen aquellas de menor aumento de costo total, toda vez que la otra parte de este costo (correspondiente al costo indirecto más los ingresos postergados o multas) se supone varíalinealmente con el tiempo.

Sumariamente, por lo tanto, la técnica del PERT-costo consiste en:

#### Figura 9

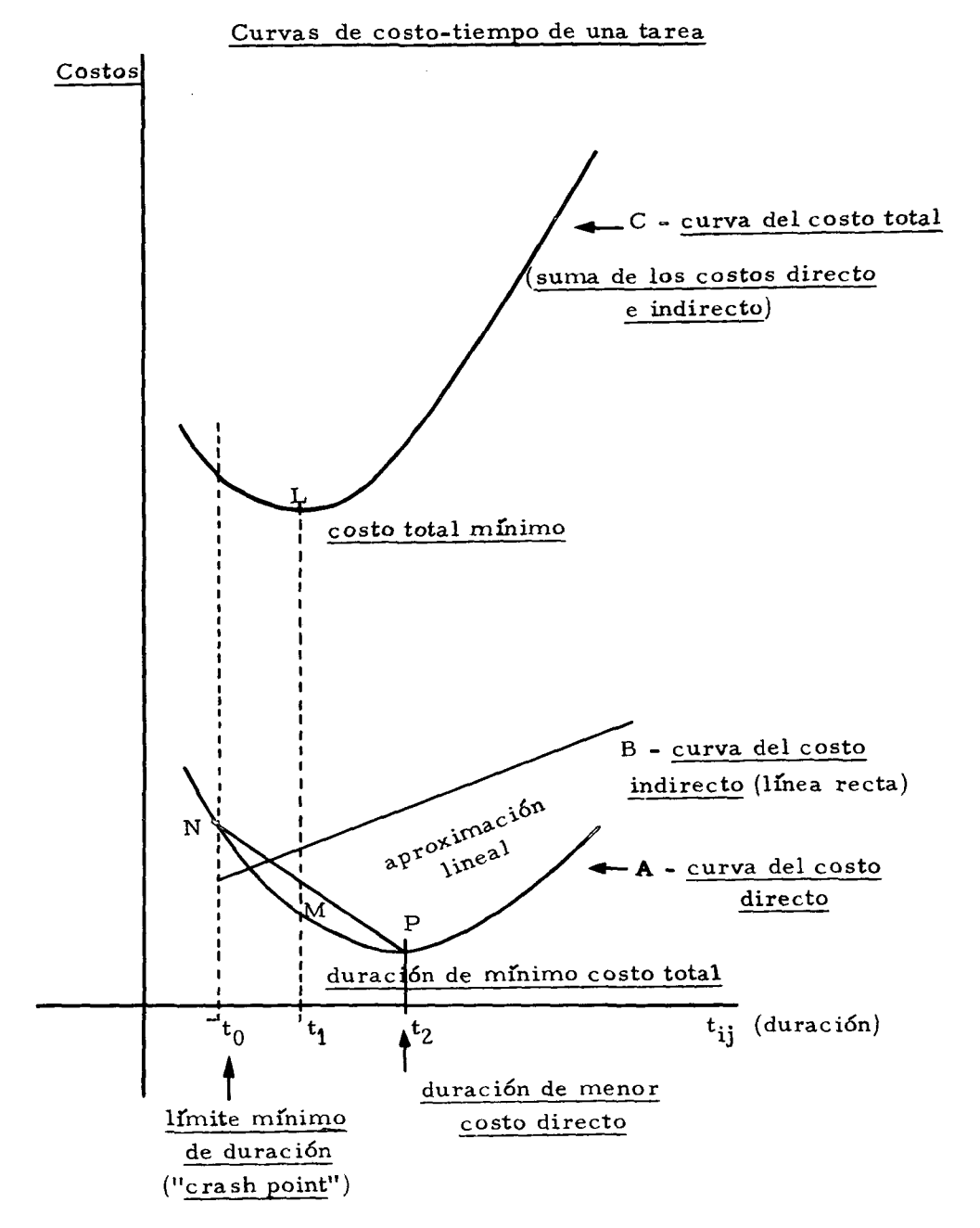

- 1. Construir y analizar la red "PERT-tiempo" y sus dispositivos de cálculo.
- 2. Conocer las curvas de costo en función del tiempo de duración de cada tarea. 3. Ensayar programaciones alternativas donde se reducen las duraciones de las tareas críticas de la red del proyecto, y se eligencon prioridad aquellas que,
- vista la curva de costo directo, presentan menor aumento de costo como consecuencia de haberse reducido su duración dentro del límite mínim o de ésta.

Hay algoritmos especiales, como el de Kelley o el de Fulkerson $\frac{27}{ }$  que permiten la aplicación iterativa de este proceso para llegar a la optimización de tiempo y costo para el total del proyecto.  $28/$ 

De forma análoga se puede tratar el problema de optimizar el empleo de recursos específicos en el proyecto, aunque es menos corriente el conocimiento de las funciones que expresan la variación de estos recursos empleados en función del tiempo.

Actualmente se realiza una importante tarea de desarrollo y extensión de los procesos de programación y control de ejecución de proyectos basados en el "camino critico". Cabe esperar que de esta labor de investigación y análisis de las aplicaciones prácticas ya hechas, resulten no sólo una cierta uniformidad o normalización del método, sino también una consolidación de sus fundamentos teóricos y una ampliación de sus aplicaciones prácticas.

## 4. Una rutina de programación de proyectos para determinar el plazo de ejecución correspondiente al mínimo costo total

El análisis que proporciona el método del camino crílico permite determinar el plazo de ejecución de un proyecto, cuando se conocen las duraciones de cada una de las actividades y se definen sus distintas secuencias. Se ha visto que la duración (tjj) de cada una de estas actividades o tareas se estima porconsultas a expertos en las técnicas respectivas, se recoge una estimación única en el caso del CPM y tres estimaciones con las cuales se calcula una "duración esperada" en el caso del PERT .

Si la realización de estas tareas se hace movilizando los requisitos humanos, tecnológicos y financieros adecuados, se puede llegar a obtener un costo directo mínimo al cual corresponde, como se ha dicho, una "duración óptima". Si es necesario, o deseable por otros motivos, la anticipación del fin de una tarea, su término dentro de un tiempo má s breve exige un costo adicional en el empleode los requisitos que necesita y por esto el costo directo es mayor.

Abreviar una tarea, si ésta forma parte del camino critico, significa acortar la duración total del proyecto, en tal caso, el costo indirecto del proyecto disminuye por cada unidad de tiempo reducido en un monto que es función del valor marginal de este costo.

A continuación se desarrollará un método de cálculo que permite determinar la variación del costo total del proyecto, dado su plazo de ejecución, cuando se intenta

<sup>27/</sup> Véase Kaufmann y Desbazeille, op. cit., páginas 117 y siguientes, y L. Yu Chuen, op. cit. , páginas 79 y siguientes.

<sup>28/</sup> Una rutina alternativa más sencilla puede adoptarse para llegar a la reducción del tiempo en el proyecto en conexión con su costo. (Cuadros VII y siguientes). Se parte de la construcción de una nueva red de actividades utilizando las duraciones limite mínimo ("crash") de cada tarea, una vez analizada de qué manera se pueden reducir estas duraciones (empleo de turnos extra, más mano de obra, tiempo extra de los mismos obreros, etc.). Véase J. O'Brien, op. cit., páginas 171 y siguientes. Una modificación de esta rutina se presenta más adelante.

acortar su duración total reduciendo las duraciones de determinadas tareas críticas.  $\frac{29}{1}$ 

Llamaremos a la duración normal que corresponde al costo directo mínimo  $(t_{ij}^n)$  y  $\binom{m}{t_{ij}}$  a la duración minima de la tarea condicionada por razones tecnológicas y físicas, como se hizo en el acápite anterior.

Se supone que el tiempo esperado  $(\vec{t}_{ij})$  que sirvió de base al programa de ejecución del proyecto y a la formulación de la red de actividades, ha sido estimado lo más cerca posible del tiempo normal (t<sub>ij</sub>(""). De todas maneras, ello queda limitado por la doble desigualdad:

 $t_{ij}^{(m)} < t_{ij}^{(n)}$  es decir, entre el tiempo normal y el tiempo mínimo.

Los costos, directo (cij<sup>(Q)</sup>), indirecto (cij<sup>(1)</sup>) y total (cij<sup>(v)</sup>) de cada tarea están ligados por la relación c<sub>ii</sub>(<sup>l)</sup> = c<sub>ii</sub>(<sup>d</sup>) + c<sub>ii</sub>(1) y el costo total del proyecto es:

$$
C_{az} = \frac{z}{a} c_{ij}^{(t)}
$$
  
A  $(t_{ij}^{(n)})$  corresponde  $(c_{ij}^{(d)})$  mín y a  $(t_{ij}^{(m)})$  corresponde  $(c_{ij}^{(d)})$  máx

El paso de la duración (tij $^{\left(\prime\prime\prime\prime\right)}$  a la duración (tij $^{\left(\prime\prime\prime\prime\prime\right)}$  se hace mediante el empleo de recursos extraordinarios (mano de obra suplementaria, turnos extra, etc.), con un costo extra cuyo valor marginal en relación al tiempo reducido lo da el cuociente:

$$
\delta c_{ij} = \frac{c_{ij}^{(d)} \max - c_{ij}^{(d)} \min}{t_{ij}^{(n)} - t_{ij}^{(m)}}
$$

que expresa la variación del costo directode la actividad (ij) por unidad de tiempo en que se acorta su duración.

Gráficamente este cuociente representa el coeficiente angular de la recta  $\overline{PN}$ , que liga dos puntos de la curva de costo directo, correspondientes a las duraciones normal y mínima de la actividad, conforme se ha dicho (véase Figura 9).

Ahora bien, para abreviar el tiempo del proyecto se tiene que reducir la duración de sus actividades críticas, cuya secuencia, como se vió, es aquella cuya duración determina la del proyecto total.

Al elegir las actividades que se van a acortar, se da además prioridad, como es lógico, a aquellas en las cuales al reducir su duración en una unidad de tiempo resulta un menor costo adicional, es decir, las que tengan menores valores del cuociente  $(\,\delta\, \,c_{\, \rm ij})$ , o en términos gráficos, menor inclinación de la línea  $\overline{\rm PN}$ , como se aclaró en el acápite anterior.

Para resolver sistemáticamente el problema se deben conocer los datos de costo y operar sobre ellos en la forma que aparece en los cuadros cuya estructura y utilización

 $29/$  En este método de cálculo se ha procurado adaptar y simplificar rutinas de cómputo presentadas pordistintos autores. Véase porejemplo, J. O'Brien, op. cit. , Kaufmann y Desbazeille, op. cit., L. Chuen-Tao, op. cit.

| $\mathbf{i}$            | $\mathbf{j}$            | $C_{ij}^{(n)}$           | $c_{ij}^{(m)}$ | $t_{ij}$                | $t_{ij}^{\overline{(m)}}$ | $\triangle$ $C_{ij}$     | $\vartriangle$ $\mathbf{t_{ij}}$ | $\delta c_{ij}$ |
|-------------------------|-------------------------|--------------------------|----------------|-------------------------|---------------------------|--------------------------|----------------------------------|-----------------|
| $\bf{l}$                | $\mathbf{2}$            | 2 000                    | 2 400          | 5                       | 3                         | 400                      | $\overline{c}$                   | 200             |
| $\bf{l}$                | $\overline{\mathbf{3}}$ | $-800$                   | 1 800          | $\overline{\mathbf{4}}$ | $\mathbf{2}$              | 1 000                    | $\mathbf{z}$                     | 500             |
| $\mathbf{1}$            | $\boldsymbol{4}$        | 2400                     | 2 800          | $\overline{\bf 4}$      | $\mathbf{2}$              | 400                      | $\overline{2}$                   | 200             |
| $\mathbf 2$             | 5                       | 600                      | 800            | $\overline{\mathbf{3}}$ | $\mathbf{z}$              | 200                      | $\mathbf{1}$                     | 200             |
| $\mathbf{3}$            | $\boldsymbol{4}$        | 3 6 0 0                  | 3 900          | $\overline{\mathbf{4}}$ | 3                         | 300                      | 1                                | 300             |
| $\mathbf{3}$            | $\sqrt{7}$              | 9 000                    | 10 000         | $\mathbf{3}$            | $\mathbf{z}$              | 1 000                    | $\mathbf{l}$                     | 1 000           |
| $\overline{\mathbf{4}}$ | $\mathbf 5$             | 2 000                    | 2 800          | 5                       | $\mathbf{3}$              | 800                      | $\mathbf{z}$                     | 400             |
| $\boldsymbol{4}$        | $\boldsymbol{6}$        | 6 000                    | 6 100          | $\mathbf{3}$            | $\mathbf 1$               | 100                      | $\mathbf{2}$                     | 50              |
| $\boldsymbol{4}$        | $\boldsymbol{7}$        |                          |                | $\mathbf 0$             | $\mathbf 0$               | $\overline{\phantom{a}}$ | $\mathbf 0$                      | $\overline{0}$  |
| $\mathsf S$             | $\bf 8$                 | 1 400                    | 1 500          | $\mathbf{2}$            | $\mathbf{l}_\text{c}$     | 100                      | ı                                | 100             |
| 6                       | $\bf 8$                 | $\overline{\phantom{0}}$ |                | $\pmb{0}$               | $\pmb{0}$                 | $\overline{\phantom{a}}$ | ${\bf 0}$                        | $\pmb{0}$       |
| 6                       | 9                       | 400                      | 400            | $\mathbf{z}$            | $\mathbf 2$               | $\pmb{0}$                | $\mathbf 0$                      | $\pmb{0}$       |
| $\overline{7}$          | 9                       | 600                      | 800            | 3                       | $\mathbf{z}$              | 200                      | $\mathbf 1$                      | 200             |
| $\bf 8$                 | $1\,0$                  | 1 200                    | 1 300          | $\mathbf{2}$            | $\bf{l}$                  | 100                      | 1                                | 100             |
| 9                       | $1\,0$                  | 1 400                    | 1 500          | $\mathbf 2$             | $\mathbf{l}$              | $100\,$                  | A)<br>$1\cdot$                   | $1\,00$         |
|                         |                         | 31 400                   | 36 100         |                         |                           | 4 700                    |                                  |                 |

**Cuadro VIIIA** 

se aclaran a continuación.

Se supone que el proyecto ha sido analizado por el método del camino critico, y por consiguiente, que ya se tienen:

- a) el grafo de la red de actividades y la matriz de duraciones con el cálculo de las  ${\rm 1}$ fechas tempranas  $({\rm t_i})$  y tardías  $({\rm t_i})$  de los eventos;
- b) el cuadro de análisis de eventos y actividades con el cálculo de las holguras (h<sub>i</sub>) de los eventos y los márgenes totales de tiempo ( $E_{ij}$ ) de las actividades, ademá s de la identificación del camino crftico.

Se trata ahora de ensayar programas alternativos de ejecución del proyecto con duraciones totales (plazo del proyecto) progresivamente menores, mediante reducciones sucesivas en la duración de las tareas criticas. Si existe un sólo camino critico, el proceso se emplea reduciendo cada vez una tarea crítica en una unidad de tiempo (en ciertos casos podría reducirse la duración en más de una unidad por vez) y examinando el efecto de esta reducción en los márgenes de tiempo de las actividades de las secuencias nocríticas y en sus duraciones. En un momentodado del proceso la reducción progresiva del camino crítico hace que su duración iguale a la de algún otro de los caminos inicialmente no críticos, haciendo que estos últimos pasen a ser también caminos críticos. De ahí en adelante las sucesivas reducciones se tienen que hacer simultáneamente en cada uno de los caminos que para entonces sean críticos, es decir, cuyas duraciones totales sean iguales a la duración del que aparecía como el mayor de todos en la red inicial.

Además, hay que examinar hasta qué limite se puede continuar acortando la duración de cada tarea crítica cuya reducción máxima es aquella que la iguala a la duración mínima  $(\mathrm{t_{ij}(m)})$  (toda vez que la tarea no puede ser realizada en menor tiempo que éste por razones tecnológicas y físicas). Así, una tarea cuya duración abreviada se hace igual a la duración mínima  $(t_{ij}^{(m)})$  ya no se puede reducir más.

Para realizar las reducciones sucesivas de las tareas críticas planteadas por el método, debe comenzarse por aquellas que implican menor incremento de costo directo del proyecto, y continuar sucesivamente, por las siguientes de menor costo marginal de reducción de tiempo (8 c<sub>ii</sub>). Para esto deben conocerse los datos del cuadro de costos (VII–A). (Este cuadro se ha llenado con datos hipotéticos referentes al mismo ejemplo de proyecto que se está desarrollando en el texto).

El cuadro contiene los datos siguientes:

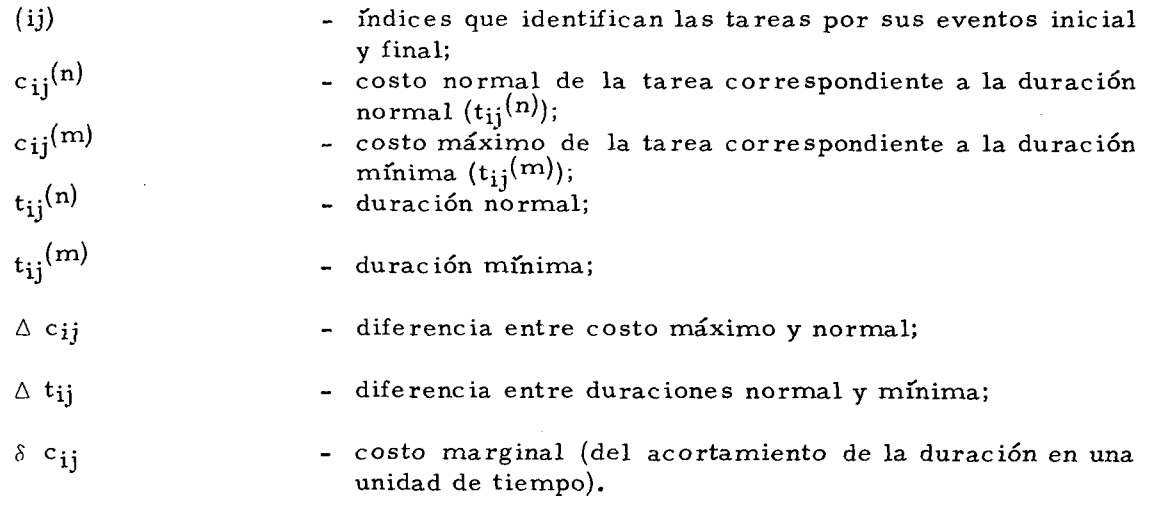

Con datos sacados del cuadro de análisis de eventos y actividades y del cuadro de costos (VII-A) se organiza el Cuadro VII-B, que contiene los siguientes elementos y se divide en las siguientes áreas:

1. Un área (A) donde se transcriben los datos:

(ij) - identificación de las tareas;

 $(S \ C_{ij})$  - costos marginales (de las reducciones de las tareas (ij) en una unidad de tiempo);

 $(t_{ii}^{\text{(m)}})$ - duración mínima de las tareas (ij).

- 2. Un área (B) donde se identifica cada uno de los caminos críticos y no críticos del proyecto, procediéndose asi:
	- a) en la línea superior se caracteriza cada columna por el índice de cada uno de los eventos del proyecto, en orden numérico;
	- b) en cada una de las lineas siguientes, hacia abajo, se señala en la casilla respectiva el número de los eventos de cada una de las secuencias del proyecto dispuestas ordenadamente de arriba hacia abajo, según surgen en ellas los sucesivos eventos del proyecto.
- 3. Un área  $(C)$ , en cuyas columnas sucesivas se registrarán las reducciones hechas en la duración de cada actividad sucesivamente abreviada, hasta el limite de reducción de estas duraciones.
- 4. Un área (D) en cuyas columnas, en correspondencia con las columnas del área  $(C)\overline{30}$ , se va a hacer el control de las duraciones totales a que quedan reducidas las distintas secuenc ias e identificar la aparición de nuevos caminos críticos.

Se organiza el Cuadro VII-B reservando en el área (A) (y como consecuencia en (C)) un número de líneas igual al de las distintas actividades del proyecto; se dejan dos lineas en la parte inferior reservadas para inscribir los costos marginales utilizados. En las áreas  $(B)$  y  $(D)$  se tendrá un número de líneas igual al de las distintas secuencias del proyecto (incluso aquellas que tengan actividades comunes entre sí $)^{21}$ . Entonces se procede de esta manera:

- 1<sup>2</sup> Se llena el área (A) con los datos (ij), ( $\delta$  c<sub>ij</sub>) y (t<sub>ij</sub>(m)), tomados de los Cuadros VI y VII;
- 2- Se analiza la columna (ij) del área (A) (o si se prefiere, recorriendo el grafo de la red de actividades) para identificar cada línea del área (B) con los índices de los eventos de cada una de las secuencias de tareas -críticas o no- del proyecto; se procede ordenadamente según aparecen en ellas los sucesivos eventos, en orden numérico. (De esta forma cada línea de  $(A)$  y  $(C)$  corresponde a una actividad (ij) y cada línea de  $(B)$  y  $(D)$ corresponde a una secuencia de actividades perfectamente identificadas).  $3<sup>2</sup>$  Se trata ahora de llenar la primera columna de (C) y (D), para lo cual se

procederá así:

 $30/$  Para que se correspondan las columnas de (C) y (D) las líneas divisoras verticales de (A) y (C) y de (B) y (D) son prolongación una de la otra. Para esto el área(B) debe numerarse en su línea superior, que identifica sus columnas, a partir del último evento, de la derecha hacia la izquierda hasta el primero.

 $31/$  Además en el área (B) el número de columnas es igual al número de eventos que haya en la red de actividades (y en su matriz de duraciones),

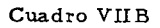

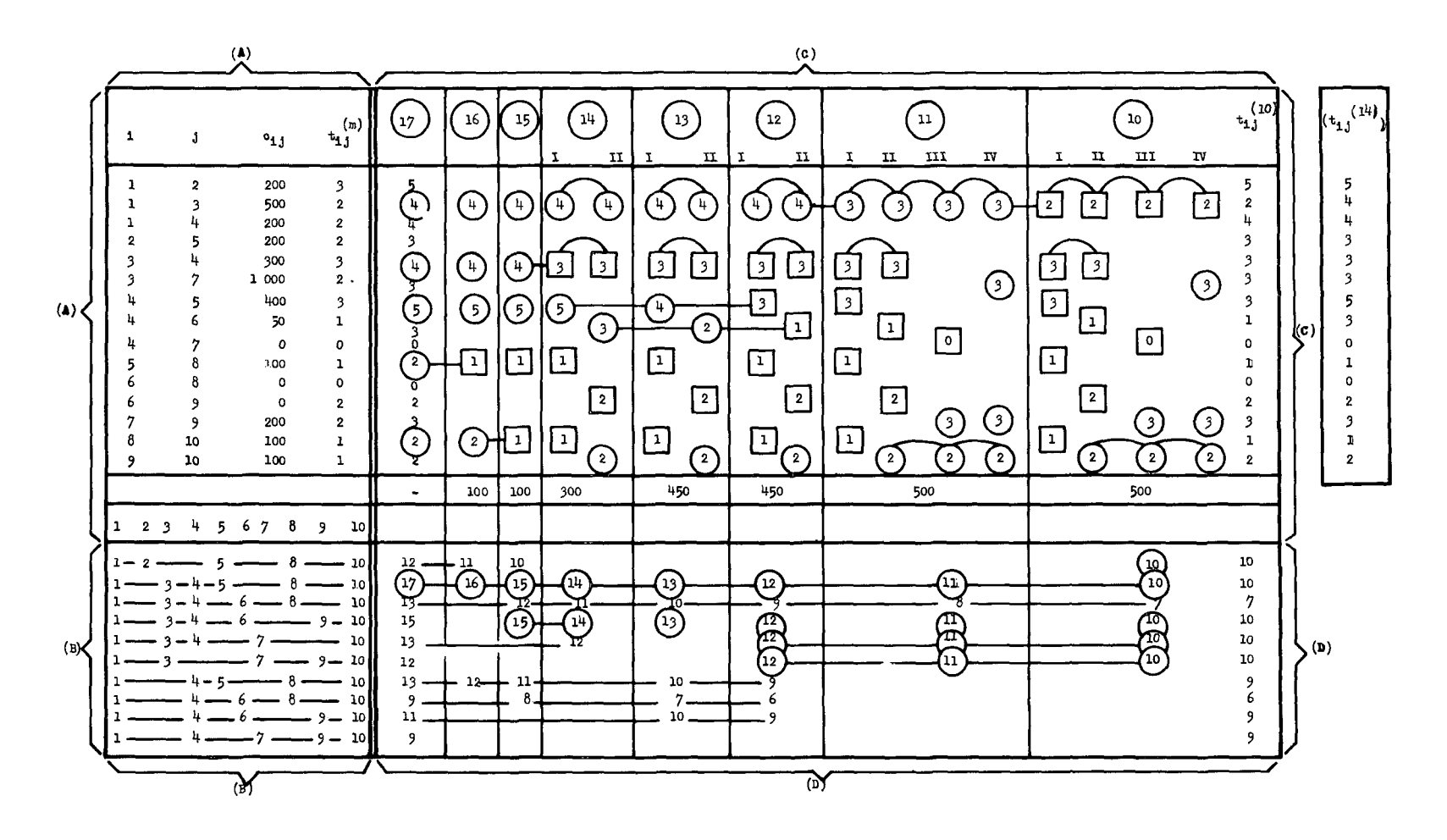

- a) Planteamiento de los datos
	- i) en la casilla superior de la prime ra c olumna del área (C) (las casillas superiores sólo indican los títulos de las columnas y no corresponden a ninguna actividad), se inscribe la duración total del proyecto, la que está dada por la suma de las duraciones de las actividades del camino critico -o caminos- ya identificado;
	- ii) se llena esta primera columna del área (C) con las duraciones esperadas  $(\tilde{t}_{ij})$  para cada tarea en las lineas correspondientes;
	- iii) se llena la columna correspondiente en el área (D) con las duraciones de cada secuencia (sumas de las duraciones de las actividades respectivas);
	- iv) se destaca con un circulo, en la columna (C), la duración de actividades pertenecientes al camino crítico, y en el área (D) se destaca con un círculo la duración de la secuencia crítica (la mayor de todas es igual al número inscrito en la casilla superior indicativa del área (C) ).

#### b) Ensayo de programaciones alternativas de menor duración total

- 4- Se comienza ahora a ensayar la reducción del plazo del proyecto en una unidad de tiempo; para ello se procede asi:
	- a) Se marca la casilla superior (indicativa) de la columna siguiente con una duración total menor en una unidad de tiempo que la duración del programa inicial.
	- b) Se repiten en esta columna los círculos correspondientes a las duraciones de las actividades críticas, sin escribir por ahora las duraciones respectivas; quedan vacias las demá s casillas de las columnas, para las cuales vale la anotación de la columna anterior.
	- c) Se examina sobre cada linea respectiva cuál de estas actividades criticas corresponde en la columna ( $\delta$  c<sub>ij</sub>) al menor costo marginal y se reduce su duración en una unidad de tiempo; se escribe la duración así reducida en el circulo respectivo todavía no llenado (si hay má s de un costo marginal mínimo se elige la actividad que primero se realiza en el proyecto). E s conveniente ligar los dos ci'rculos por una raya horizontal.
	- d) Se vuelven a inscribir las demá s duraciones de tareas criticas en los circuios respectivos del área (C) de la columna; quedan en blanco las demás casillas de la columna, para las cuales vale el dato inscrito en la columna anterior.
	- e) Se examina en la misma línea de la columna  $(t_{ij}^{(m)})$  si la duración reducida ya es igual o todavía es superior al tiempo mínimo  $(t_{ii}(m))$  de la actividad; si es igual, se la encierra dentro de un cuadrado en vez de hacerlo dentro de un circulo, para indicar que ya no se la puede reducir más.
	- f) En el área  $(B)$  se examina ahora qué secuencias integra la actividad que ha sido reducida en esta alternativa; y en la columna a llenar en el área (D) se inscriben las duraciones de estas secuencias con una unidad de tiempo menos y se ligan estos números con los correspondientes de la columna anterior por una raya horizontal.
- g) Las demá s casillas de la columna que corresponden a secuencias que no contienen la actividad reducida quedan vacias, vale para ellas la anotación hecha en la columna anterior.
- h) En la última casilla del área (C), en la parte inferior de la columna, se inscribe el costo marginal de la reducción de la actividad crí'tica acortada, tal como figura en la linea respectiva de la columna ( $\delta$  c<sub>ij</sub>).
- 5- Se repite el proceso para reducir en otra unidad de tiempo la duración total del proyecto, operando exactamente como se hizo en la etapa 4 anterior, de donde resulta:
	- a) La casilla superior indicativa de la columna pasa a tener una duración total menor, en una unidad de tiempo, que la de la columna anterior.
	- b) De las duraciones de actividades c ríticas insc ritas en la columna (área C), una de ellas pasa a tener duración menor en una unidad de tiempo que la de la columna anterior.
	- c) Las duraciones totales de las secuencias que contienen la actividad reducida, al pasar de la columna anterior a ésta (área D) tendrán una unidad menos y las demás mantendrán sus valores anteriores (por esto no están inscritas en las casillas respectivas, y valen para ellos sus valores insc ritos anteriormente en las misma s líneas, en alguna columna situada a la izquierda).
- 6- Cada vez que se repite el proceso se examina si la duración total a que se va a llegar con la reducción de una tarea crítica más, es igual a alguna de las duraciones totales de las secuencias del programa inicial (con o sin reducciones hechas en las operaciones anteriores). Si alguna de esas secuencias tiene una duración igual a la que se atribuirá esta vez al proyecto, ésta pasa a ser también una secuencia crí'tica y a partir de entonces el proceso se adapta a la nueva situación de la manera siguiente:
	- a) Se reservan dos (o más) columnas, una para cada secuencia crítica, bajo el título correspondiente a la nueva duración total del proyecto.
	- b) En la primera de estas dos columnas se reproducen, sin llenarlos todavía, los círculos y cuadrados correspondientes a la prime ra secuencia crítica ya identificada.
	- c) En la segunda de las dos columnas se marcan, con círculos, las casillas correspondientes a las actividades de la nueva secuencia crítica, la que se identifica en la línea del área (B) que corresponde a la duración total, que se ha tornado igual a la del proyecto con la nueva reducción de esta última.
	- d) La nueva reducción se tiene que hacer ahora simultáneamente en las dos (o más) secuencias críticas, con las siguientes alternativas:
		- i) no hay tareas comunes a las secuencias críticas: sé elige entonces el par (o grupo) de actividades cuya suma de costos marginales sea  $m$ inima;  $\frac{32}{3}$

<sup>32/</sup> Para esto se escoge la actividad de mínim o costo marginal utilizable en cada una de las secuencias críticas separadamente, puesto que estas actividades tienen todavía duraciones mayores que la mínima  $(\mathrm{t_{ij}^{\left(m\right)})}.$ 

- ii) hay tareas comunes a todas o a algunas de las secuencias criticas: se elige la combinación de tareas de menor suma de costos marginales, tomando en cuenta que la reducción de una tarea común a más de una secuencia critica reduce las duraciones de todas las secuencias que integra, mientras sólo aumenta una vez su costo marginal al incrementar el costo debido a la reducción.
- e) Elegida la combinación de actividades de menor suma de costos marginales,  $33/$  se resta una unidad de tiempo a cada una de las duraciones de las actividades escogidas y se inscriben sus nuevas duraciones en los respectivos círculos (que se convierten en cuadrados si se verifica que la duración alcanzó el valor mínimo  $(t_{ij}^{(m)})$ . Luego se ligan por rayas horizontales los circuios cuyos valores se redujeron.
- f) Se transcriben las demás duraciones de tareas críticas en los respectivos círculos de los dos o más caminos críticos.
- g) En el área (D) de la misma columna se inscriben dentro de círculos las nuevas duraciones totales de los dos (o más) caminos críticos, y se inscriben en las casillas respectivas las nuevas duraciones de las secuencias no criticas que contienen las tareas reducidas (iguales a la última anotación hecha en columnas anteriores, menos una unidad de tiempo).
- 7- El proceso se repite hasta que en alguno de los caminos críticos se haya agotado la posibilidad de acortar las duraciones de todas sus actividades por haberse alcanzado el límite  $(t_{ij}^{(m)})$ . La duración total inscrita en la columna (simple, doble o múltiple) donde este hecho se verifica es el meno r plazo del proyecto, realizable en el contexto de las conexiones existentes entre las actividades que lo componen y sus respectivas duraciones mínimas.  $\frac{34}{1}$
- 8- Se utiliza la columna siguiente (área C) para transcribir las duraciones de las actividades de este nuevo programa de ejecución del proyecto, que son las anotadas en cada linea correspondiente a cada actividad en primer lugar de la derecha hacia la izquierda en las columnas de esta área. (Para las actividades no reducidas ninguna vez en el proceso son las duraciones esperadas  $(\bar{t}_{ij})$  del programa inicial; para las demás son el último valor inscrito después de las reducciones hechas).
- 9- Si se quieren conocer las duraciones de las actividades para cada plazo entre el programa primitivo y el de mínima duración, cada uno de los cuales está inscrito en las sucesivas columnas, se toman las duraciones inscritas en ella y las primeras que se encuentran en cada linea, buscándolas como antes de la derecha hacia la izquierda.
- 10<sup>2</sup> Se organiza ahora el Cuadro VII, donde cada columna contendrá datos de costo (directo, indirecto y total) relativo a cada uno de los plazos del proyecto, entre el mínimo y el normal.

 $34/$  Esta limitación resulta del hecho de que las conexiones lógicas entre las duraciones de las actividades de las distintas secuencias y la duración del proyecto (esta igual a la duración del camino crítico) constituyen un sistema de restricciones de tiempo.

 $33/$  En esta combinación se ha elegido necesariamente una, y sólo una actividad de cada una de las secuencias que son entonces críticas, pudiendo ser común una actividad a más de una secuencia.

- a) En la primera línea se inscriben los incrementos de costo directo al abreviarse sucesivamente la duración total del proyecto por unidades de tiempo a partir del plazo normal, cuyo costo marginal es cero; este incremento es la suma acumulada de los costos marginales inscritos en las columnas respectivas (última línea inferior) del área (C) del Cuadro VIl-B.
- b) En la segunda línea se inscriben los costos marginales indirectos del proyecto correspondiente a cada uno de los plazos de ejecución entre el mínimo y el normal; este costo es cero para el plazo mínim o y se acrecienta por cada unidad de tiempo en un valor constante dado por el cociente del costo indirecto total dividido por el plazo total del proyecto (se toma el costo marginal indirecto como una cuota constante por unidad de tiempo, la que resulta del prorrateo de los gastos generales del proyecto por el plazo de su duración total).
- c) En la tercera línea del Cuadro VIII se suman por columna los datos de las otras dos lineas y se tiene los costos totales marginales para cada uno de los plazos programados. Se identifica entonces el valor mínimo (o los valores mínimos) y se tiene el plazo que le corresponde.
- d) Volviendo al Cuadro VII-B, se sacan de la columna correspondiente al plazo del costo total mínimo dete rminado en el punto anterior, las duraciones de todas las actividades del proyecto cuando éste se ejecuta dentro del plazo referido, y se opera como se indicó en el punto 9<sup>2</sup>.
- e) Obtenidos de esta manera los datos de duraciones, se construye una nueva matriz de duraciones y se calculan las fechas tempranas y tardías de los eventos siguiendo el método ya indicado.
- f) Con estas fechas de eventos se organiza finalmente el cuadro de análisis de eventos y actividades para el programa de costo total mínim o para el cual se calculan, como se indicó, las holguras de eventos y los márgenes de tiempo totales y libres de las actividades.
- g) Con losidatos del cuadro de análisis se puede organizar el nuevo calendario del proyecto con las fechas posibles y permisibles de iniciación y terminación de cada tarea.
- 11- Si hay un margen de má s de una unidad de tiempo entre la duración de una tarea crítica  $(\tilde{t}_{ij})$  y su tiempo mínimo  $(t_{ij}(m))$ , y se elige esta tarea para acortar su duración durante el proceso estudiado, se puede eventualmente operar de una sola vez la reducción de todoel margen referido, abreviándose en este valor, además de la duración de la tarea, el plazo total del proyecto y las duraciones de las secuencias que contienen la actividad reducida, incluso las secuencias críticas. Hay que señalar entonces que entre las duraciones sucesivas se operan tantas reducciones como sean las unidades de tiempo abreviadas de una sola vez. De ahí que en el Cuadro VIII habrá que computar una por una estas reducciones, pues en este cuadro deben constar todos los plazos intermedios entre el normal y el mínimo, con intervalos de una unidad de tiempo.

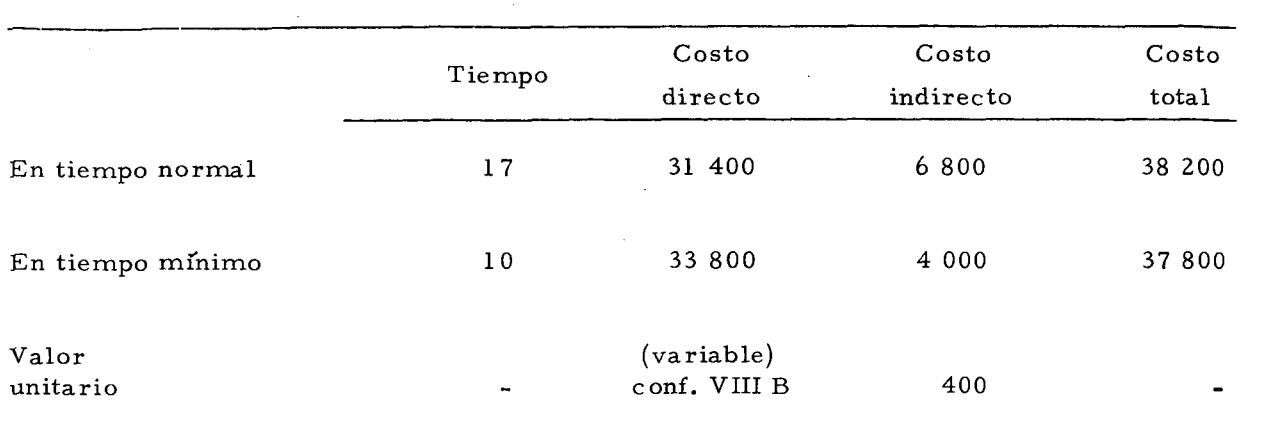

**Cuadro VIIIA** 

 $\mathcal{L}_{\mathcal{A}}$ 

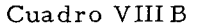

l,

 $\ddot{\phantom{0}}$ 

 $\bar{\mathcal{A}}$ 

 $\hat{\boldsymbol{\beta}}$ 

 $\bar{z}$ 

 $\bar{z}$ 

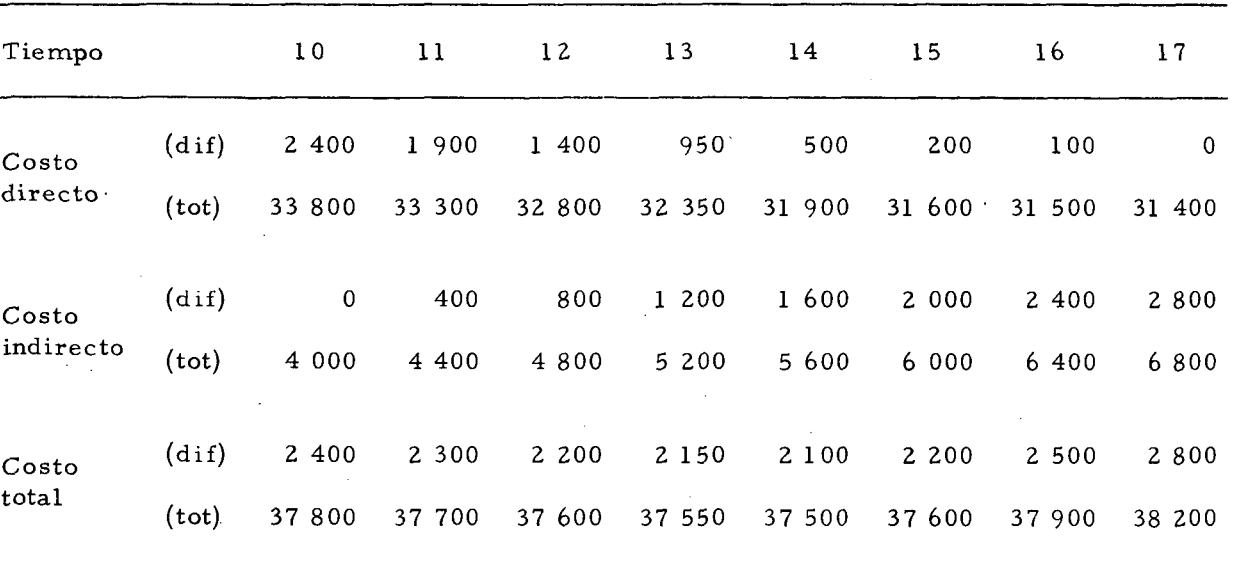

÷.

 $\bar{z}$ 

**48** 

 $\sim$ 

# Cuadro IX A

Matriz de duraciones del programa de costo total mínimo en función del plazo.

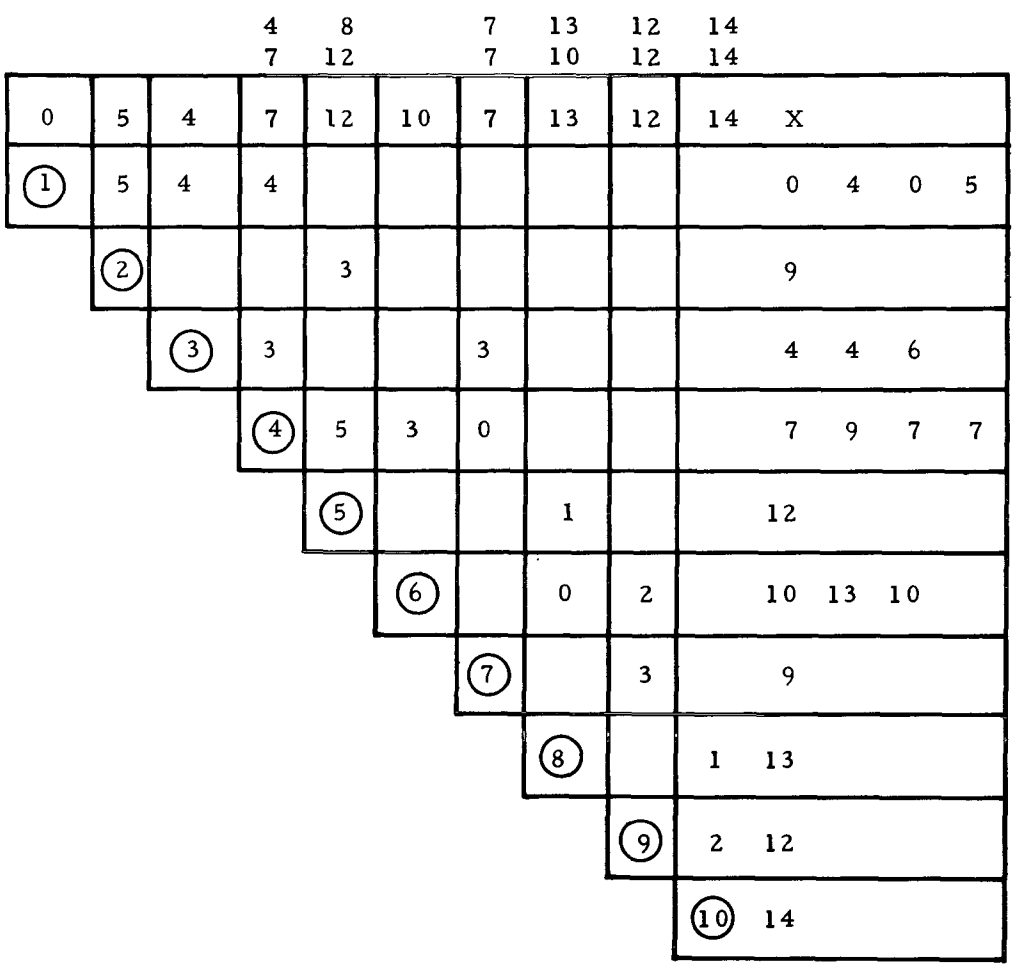

 $\hat{\boldsymbol{\theta}}$ 

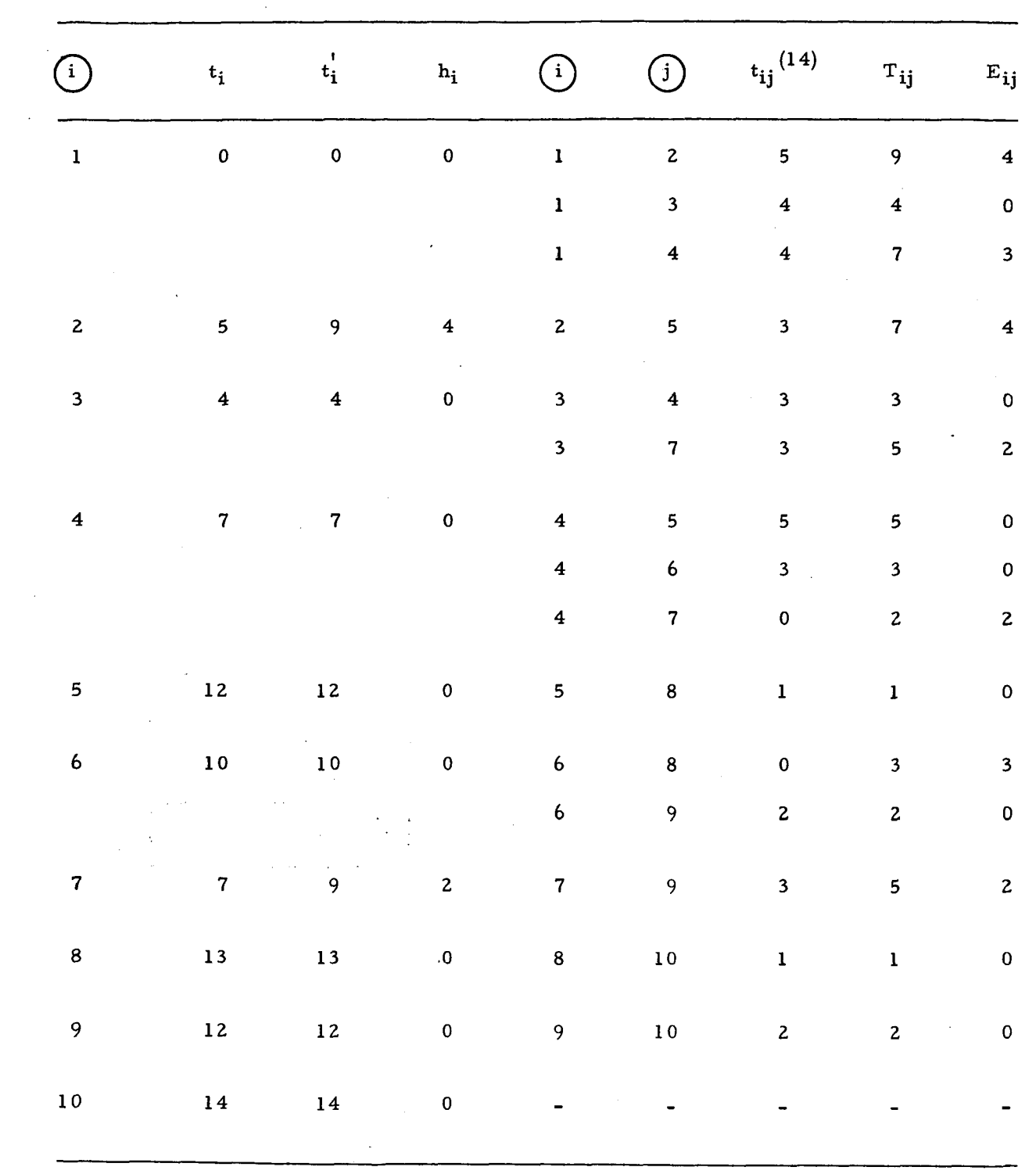

 $\sim$ 

 $\sim$   $\sim$ 

**Cuadro IX B** 

 $\sim 10^{11}$  km  $^{-1}$ 

 $\hat{\boldsymbol{\beta}}$ 

 $\sim 10$ 

 $\bar{z}$ 

### Bibliografía

- Antill, J.M. and Woodhead, R.W., Critical Path Methods in Construction Practice, John Wiley & Sons Inc., Nueva York, 1961.
- Berge, Claude, Theorie des graphes et ses applications, "Collection Universitaire de Mathematiques", Dunod, París, 1967, 2 vols.

Chuen Tao, Luis Y., Aplicaciones prácticas del PERT y CPM, Deusto, Bilbao, 1966.

Evarts, Harry F., Introduction to PERT, Mc. Allen & Bacon Inc., Boston, 1964.

- Federal Electric Corporation, Una introdução programada ao PERT, trad. del Prof. Paulo G. da Silveira, Livraria Pioneira Editora, San Pablo, 1967.
- Figuera, Andú J., PERT, CPM y ROY Técnicas Modernas de Planificación, Programación y Control de Proyectos, Saeta, Madrid, 1966.

Genari, Breno, Introdução ao PERT básico, "Cuadernos de Administración Pública, Nº 53", Fundación Getulio Vargas, Río de Janeiro, 1966.

- G. Planus, Consultores, Sistema PERT-CPM, Edições Financeiras S.A., Rio de Janeiro, 1967.
- Kaufmann, A. , Métodos y modelo de la programación dinámica, trad, de José A. Lanuza, Continental, México, 1966.
- Kaufmann A. y Desbazeille, A., Método del camino crítico, trad. de R. Companys P., Sagitario, Barcelona, 1963.
- Magalhães Motta, J.E., PERT custo tempo, Editora Spencer S.A., Rio de Janeiro, 1967.
- Miller, Robert W., Aplicación del Método PERT al Control de Programación, Costes y Beneficios, trad. y adaptación de Leonardo Larios A. y Guillermo Comba M., Mac Graw Hill, Nueva York, Ediciones del Castillo, Madrid, 1967.
- Miller, Robert W., "How to plan and control with PERT", en New decision-making tools for managers, (E. Bursk, e Y. Chapman, ed.) New American Library, Nueva York, 1963.

O'Brien, James Y., CPM in construction management, Mac Graw Hill, Nueva York, 1965.

Stanger, L.B., PERT - CPM - Técnica de Planejamento e Controle, Ao Livro Técnico S.A. , Rfo de Janeiro, 1967.

Stilian, G., y colaboradores, PERT - un nuevo instrumento de planificación y control, trad, de Jesús Landa, 3a. edición, Deusto, Bilbao, 1965.

United States Armed Force, PERT, Vols. I y II: Pert time system, vols. III y IV: Cost system, Washington D. C. , s.f.

 $\label{eq:2.1} \frac{1}{\sqrt{2}}\int_{\mathbb{R}^3}\left|\frac{d\mu}{d\mu}\right|^2\left|\frac{d\mu}{d\mu}\right|^2\left|\frac{d\mu}{d\mu}\right|^2\left|\frac{d\mu}{d\mu}\right|^2\left|\frac{d\mu}{d\mu}\right|^2.$ 

 $\label{eq:2.1} \begin{split} \mathcal{L}_{\text{max}}(\mathbf{r}) = \mathcal{L}_{\text{max}}(\mathbf{r}) \mathcal{L}_{\text{max}}(\mathbf{r}) \mathcal{L}_{\text{max}}(\mathbf{r}) \mathcal{L}_{\text{max}}(\mathbf{r}) \mathcal{L}_{\text{max}}(\mathbf{r}) \mathcal{L}_{\text{max}}(\mathbf{r}) \mathcal{L}_{\text{max}}(\mathbf{r}) \mathcal{L}_{\text{max}}(\mathbf{r}) \mathcal{L}_{\text{max}}(\mathbf{r}) \mathcal{L}_{\text{max}}(\mathbf{r}) \mathcal{L}_{\text{max}}(\mathbf{r}) \$ 

 $\label{eq:2.1} \frac{1}{\sqrt{2}}\int_{\mathbb{R}^3}\frac{1}{\sqrt{2}}\left(\frac{1}{\sqrt{2}}\right)^2\frac{1}{\sqrt{2}}\left(\frac{1}{\sqrt{2}}\right)^2\frac{1}{\sqrt{2}}\left(\frac{1}{\sqrt{2}}\right)^2\frac{1}{\sqrt{2}}\left(\frac{1}{\sqrt{2}}\right)^2\frac{1}{\sqrt{2}}\left(\frac{1}{\sqrt{2}}\right)^2\frac{1}{\sqrt{2}}\frac{1}{\sqrt{2}}\frac{1}{\sqrt{2}}\frac{1}{\sqrt{2}}\frac{1}{\sqrt{2}}\frac{1}{\sqrt{2}}$ 

 $\label{eq:2.1} \frac{1}{\sqrt{2}}\int_{0}^{\infty}\frac{1}{\sqrt{2\pi}}\left(\frac{1}{\sqrt{2\pi}}\right)^{2}d\mu\left(\frac{1}{\sqrt{2\pi}}\right)\frac{d\mu}{d\mu}d\mu\left(\frac{1}{\sqrt{2\pi}}\right).$ 

 $\frac{1}{2} \sum_{i=1}^n \frac{1}{2} \sum_{j=1}^n \frac{1}{2} \sum_{j=1}^n \frac{1}{2} \sum_{j=1}^n \frac{1}{2} \sum_{j=1}^n \frac{1}{2} \sum_{j=1}^n \frac{1}{2} \sum_{j=1}^n \frac{1}{2} \sum_{j=1}^n \frac{1}{2} \sum_{j=1}^n \frac{1}{2} \sum_{j=1}^n \frac{1}{2} \sum_{j=1}^n \frac{1}{2} \sum_{j=1}^n \frac{1}{2} \sum_{j=1}^n \frac{1}{2} \sum_{j=$ 

 $\label{eq:2.1} \mathcal{L}(\mathcal{L}^{\mathcal{L}}_{\mathcal{L}}(\mathcal{L}^{\mathcal{L}}_{\mathcal{L}})) = \mathcal{L}(\mathcal{L}^{\mathcal{L}}_{\mathcal{L}}(\mathcal{L}^{\mathcal{L}}_{\mathcal{L}})) = \mathcal{L}(\mathcal{L}^{\mathcal{L}}_{\mathcal{L}}(\mathcal{L}^{\mathcal{L}}_{\mathcal{L}}))$ 

**El Instituto Latinoamericano de Planificación Económica y Social (ILPES) es un organismo autónomo creado bajo la égida de la Comisión Económica para América**  Latina (CEPAL) y establecido el <sup>1º</sup> de julio de 1962 en Santiago de Chile como pro**yecto del Programa de las Naciones Unidas para el Desarrollo (Fondo Especial) con amplio apoyo del Banco Interamericano de Desarrollo (BID). Cuenta además con aportaciones directas de los gobiernos latinoamericanos y de otros organismos internacionales y privados. El objeto principal del Instituto es proporcionar, a solicitud de los gobiernos, servicios de capacitación y asesoramiento en América Latina y realizar investigaciones en diversos campos económicos y sociales. Desde su fundación, el Instituto ha venido ampliando y profundizando la acción iniciada por la CEPA L en materia de planificación merced al esfuerzo conjunto de un grupo de economistas y sociólogos dedicado por completo al estudio y búsqueda de soluciones de los problemas que preocupan en la actualidad a los países de esta parte del mundo.** 

FSTOS COMMONSKOS

**Con el nombre común de Cuadernos del Instituto Latinoamericano de Planificación Económica y Social se inician diversas publicaciones, que abrigan en su conjunto un mismo propósito. Por el momento los cuadernos se compondrán de tres series distintas que declaran en su título la naturaleza de su contenido: apuntes de clase; anticipos de investigación, y manuales operativos.** 

**Con la publicación de sus cuadernos el Instituto persigue informar a un público más amplio de algunas de sus tareas de investigación y de enseñanza que no pueden menos de jnodificarse continuamente, ya sea por nuevas orientaciones de la ciencia o por la aparición de problemas antes desconocidos. Esa información quiere hacerse de tal modo que constituya invitación a un diálogo en el que se apoye realmente una auténtica cooperación intelectual. Por ello, es indudable que la mejor manera de alcanzar esas metas es hacer comunicables algunas de las tareas del Instituto en sus etapas de formación. Se trata, pues, de trabajos o fragmentos de trabajos que no pretenden en modo alguno la plena madurez de forma o contenido y que, por consiguiente, en uno u otro plano han de ser modificados en su dia de acuerdo en lo posible -y ese sería el ideal que pretenden alcanzar los cuadernos- con el consenso científico suscitado por el diálogo y la discusión.** 

**Los apuntes de clase dicen por sí mismos lo que la serie significa: lecciones o fragmentos de lecciones que pueden ser útiles no sólo al becario de los cursos de capacitación del Instituto y al estudiante de otros centros de enseñanza, sino al interesado en determinadas cuestiones no obstante las insuficiencias que necesariamente lleva consigo la expresión académica. Los anticipos de investigación tratan de hacer viable el estado de esfuerzos de conocimiento en sus etapas iniciales y que, sin embargo, contienen ya en ciernes el horizonte de la investigación perseguida. Los manuales operativos se conciben como instrumentos de trabajo que faciliten la acción de los organismos gubernamentales, y en general de los especialistas en ese campo, en tareas prácticas de la planificación muchas veces de carácter urgente.** 

**En consecuencia, se presenta estos cuadernos al público con una conciencia crítica de todas sus limitaciones por ver precisamente en ella el mejor estímulo para la tarea que el Instituto tiene por delante.**